# **Open Berufswahltest**

Manual

Philipp Reichmuth | Barbara Gisi

Philipp Reichmuth | Barbara Gisi

#### Open Berufswahltest – Manual

4. Auflage

Copyright © 2024 PSYMETRIX

#### **Die Autoren**

Philipp Reichmuth, lic. phil. Arbeits- und Organisationpsychologe, dipl. Berufs-, Studien- und Laufbahnberater.

Barbara Gisi, lic. phil. Psychologin, dipl. Berufs-, Studien- und Laufbahnberaterin.

# Inhalt

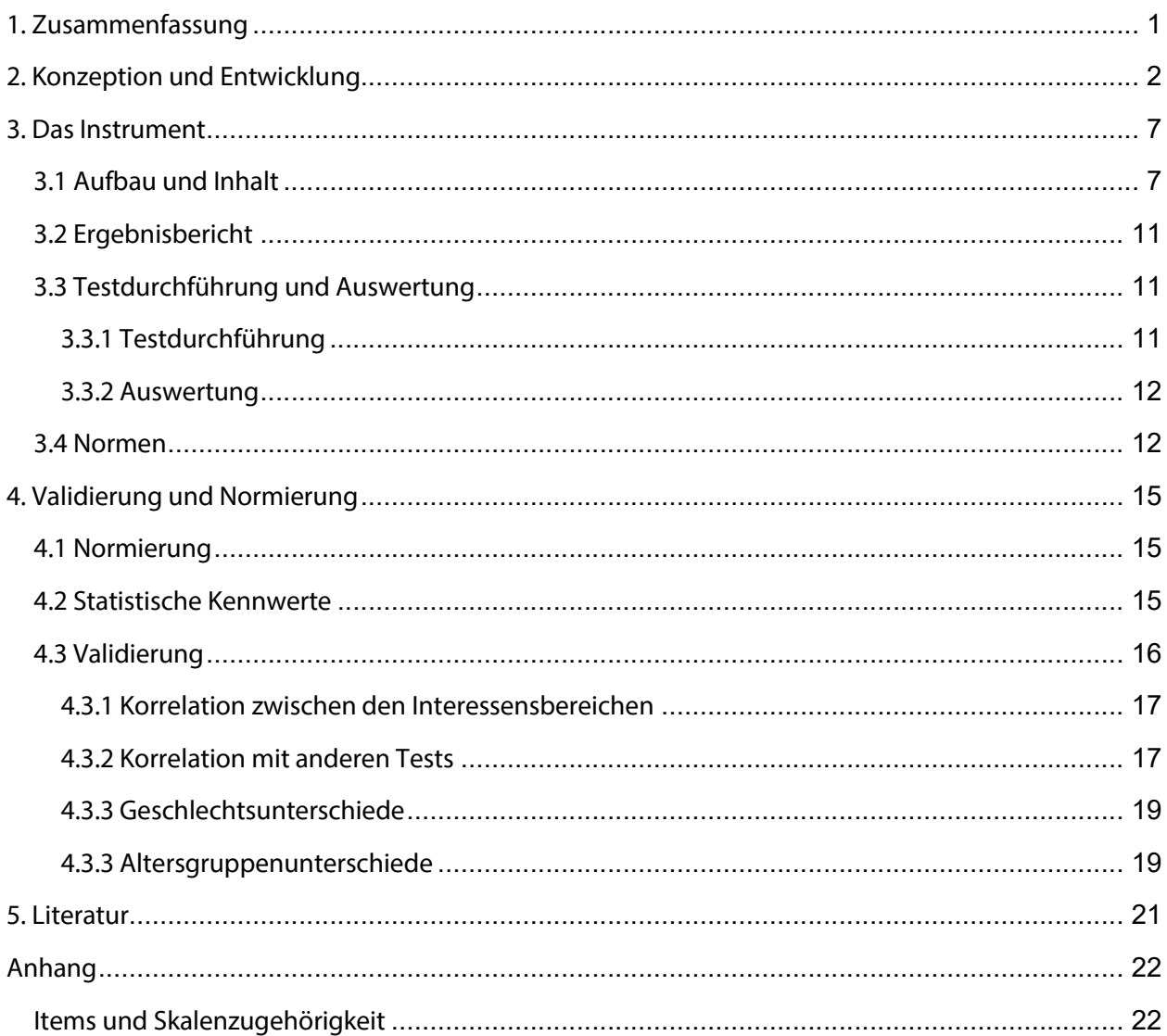

## **1. Zusammenfassung**

Der Open Berufswahltest stellt ein psychometrisches Verfahren zur Messung von Berufswahlinteressen von Jugendlichen im Alter der ersten Berufswahl dar. Das Verfahren richtet sich an jugendliche Schülerinnen und Schüler, die vor der ersten Berufswahl stehen, und bezieht sich in seinen Ergebnissen auf das Schweizerische System der beruflichen Grundbildung sowie weiterführenden Schulen. Zweitberufe, Hochschulberufe sowie Berufe der höheren beruflichen Bildung werden in der Ergebnisrückmeldung nicht dargeboten, um den Jugendlichen die Übersicht über die Auswahl an Ausbildungsmöglichkeiten unmittelbar nach der Volksschule zu erleichtern.

Dem Instrument wird ein Modell von zwölf Berufs- und Schulinteressensbereichen zugrunde gelegt. Dieses stellt eine Erweiterung und Differenzierung des Modells von Egloff & Jungo (2010) mit neun Berufsinteressenfeldern dar. Zusätzlich wird auch das Interessenmodell von Holland (1994) mit sechs Dimensionen berücksichtigt.

Der Fragebogen baut auf 102 verbalen Items auf. Die Itemformulierung wurde darauf ausgerichtet, dass sie sich beruflichen Tätigkeiten zwar annähert, zugleich aber einen engen Bezug zur Lebens- und Erfahrungswelt der Jugendlichen wahrt. In Abweichung zu anderen Instrumenten zur Erfassung von Berufsinteressen richten sich die Items damit weder direkt an Beschreibungen der für Jugendliche noch weitgehend fremden Berufswelt noch an gänzlich berufsfernen Schul- oder Freizeitaktivitäten aus. Im Vordergrund stehen stattdessen Tätigkeiten, welche Jugendliche auch als berufliche Beschäftigungen aus ihrer schulischen, familiären und freizeitbezogenen Alltagserfahrung einordnen und einschätzen können. Aus diesem Grund eignet sich das Instrument besonders in einer frühen Phase der Berufswahl zur Schaffung eines Zugangs zu Wahlmöglichkeiten im Rahmen der beruflichen Grundbildung.

Die Ergebnisse werden durch die Testplattform Opentest in Form von geschlechtsspezifischen sowie geschlechtsneutralen Normwertprofilen zur Rückmeldung an die Ratsuchenden zur Verfügung gestellt. Durch verschiedene Untersuchungen werden die psychometrischen Gütekriterien des Fragebogens bestätigt.

# **2. Konzeption und Entwicklung**

Der Open Berufswahltest wurde über mehrere Entwicklungsstufen aufgebaut, ausgebaut und optimiert.

Ausgangslage für die erste Entwicklungsversion war die Formulierung von Tätigkeiten, welche einen Bezug zu einzelnen Berufen der beruflichen Grundbildung (=Lehrberufe) im Schweizerischen Bildungssystem aufweisen, zugleich aber auch mit der täglichen Erfahrungsund Lebenswelt von Schülerinnen und Schülern in Beziehung gebracht werden können.

Im Vergleich zu Instrumenten wie dem Berufsfeldertest-22 (Jungo & Zihlmann, 2015) oder dem Berufe-Panorama (vgl. Blülle & Avramakis, 2015) wurden in diesem Sinn Formulierungen verwendet, die den Jugendlichen aufgrund ihrer schulischen, familiären und freizeitbezogenen Erfahrungen vertrauter sind als fachgetreue Beschreibungen typischer Berufstätigkeiten. Vielfach fehlt es den Jugendlichen an Realkontakten mit der Berufswelt, um berufstätigkeitsbezogene Beschreibungen adäquat einschätzen zu können. Auch sollten die Formulierungen möglichst konkret ausfallen und nicht lediglich auf abstrahierter oder allgemeiner Ebene vorliegen, wie das beispielsweise beim AIST-R (Bergmann & Eder, 2005) der Fall ist. Stattdessen wird eine Zuordnung der Tätigkeit zu einem bestimmten Beruf aufrecht erhalten. Die Zuordnung lässt sich in diesem Sinn als *berufstätigkeitsnah* anstatt als *berufstätigkeitsbeschreibend* bezeichnen. Mit dieser Konzeption soll der Bezug zur Berufswelt hergestellt, gleichzeitig den Jugendlichen aber die Möglichkeit eröffnet werden, die Tätigkeiten auch ohne eigene Berufserfahrungen zu sich selbst in Beziehung setzen und einschätzen zu können. Diesem Anspruch kommt aus Sicht der Testautoren gerade in einer ersten Phase der Berufswahl eine erhöhte Bedeutung zu und begründet die Ausrichtung des Instruments auf eine frühe Phase in der Berufswahl, in der die Berufs- und Ausbildungswelt unter Berücksichtigung eigener Interessen ergründet und kennen gelernt werden soll.

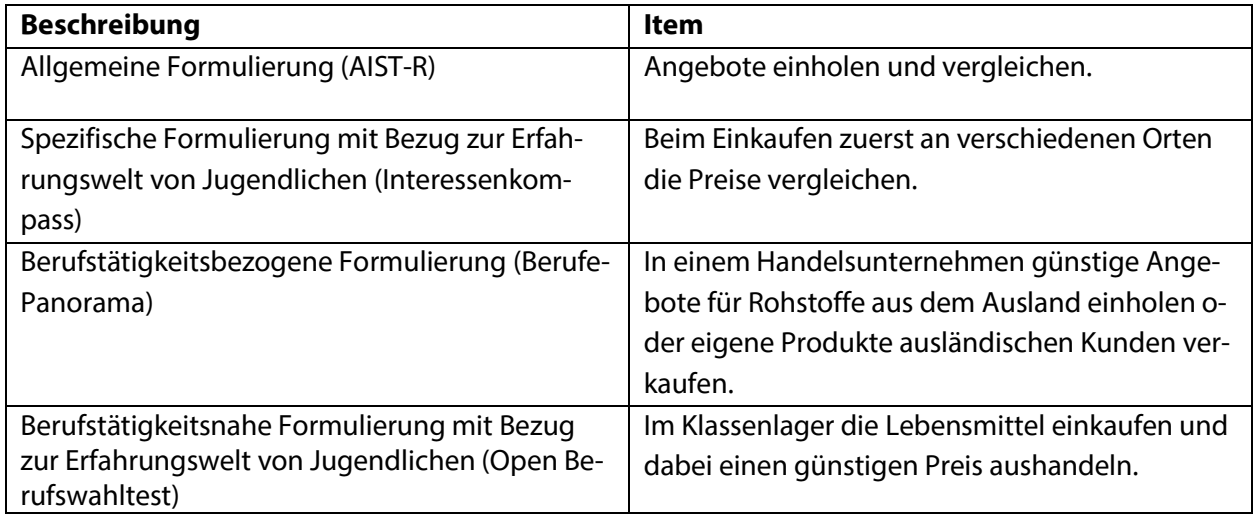

Die beschriebene Konzeption zur Itemformulierung soll anhand von drei Beispielen verdeutlicht werden:

**Beispiel 1:** Itemformulierungen aus dem Bereich Handel/Detailhandel im Vergleich.

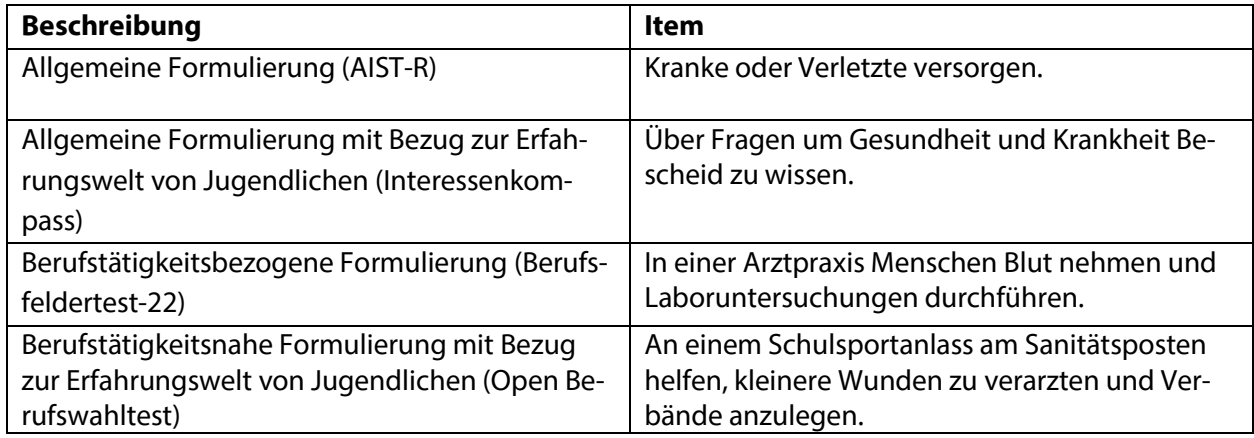

**Beispiel 2:** Itemformulierungen aus dem Bereich Gesundheit im Vergleich.

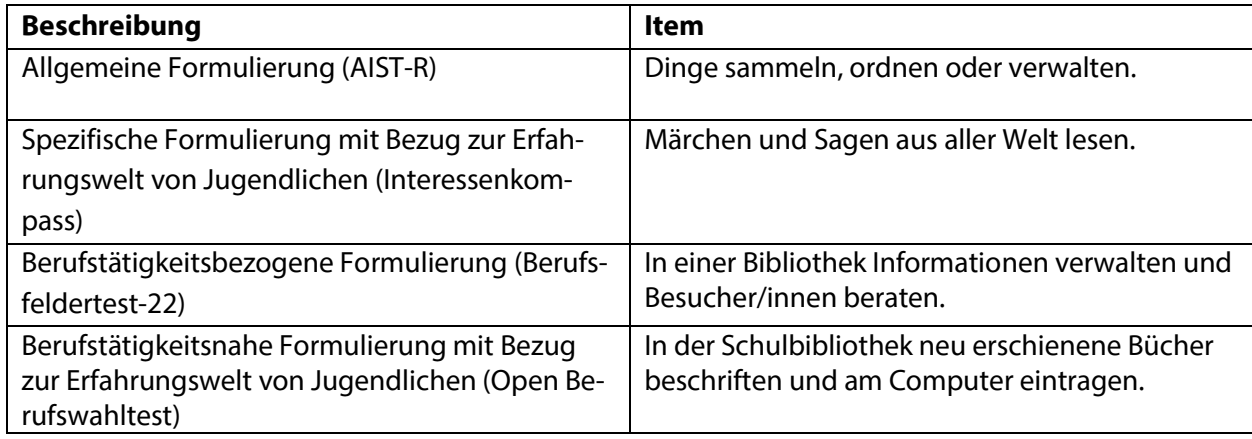

**Beispiel 3:** Itemformulierungen aus dem Bereich Information/Verwaltung im Vergleich.

Es soll an dieser Stelle nicht der Eindruck erweckt werden, dass die beschriebene Konzeption anderen Formen gegenüber als überlegen betrachtet wird. Vielmehr möchte sie eine Alternative zu gängigen Ansätzen bieten, welche sich situativ und bezogen auf die individuelle Entwicklungsstufe als besonders geeignet und praktikabel erweisen kann. Zugleich muss angemerkt werden, dass sich nicht bei allen Interessensbereichen in gleicher Weise ein enger Bezug zur Erfahrungswelt der Jugendlichen herstellen lässt. Die angestrebte *berufstätigkeitsnahe* Formulierung kann nicht bei allen Items gleichwertig gewährleistet werden. Es kann folglich nicht ausgeschlossen werden, dass einzelne Jugendliche den Bezug zur Tätigkeit nicht bilden können, weil der entsprechende Erfahrungshintergrund gänzlich fehlt oder nur schwach ausgeprägt vorhanden ist. In diesem Fällen dürften sich für die Jugendlichen bei der Beantwortung dieselben Schwierigkeiten ergeben wie bei anderen Verfahren zur Messung von Berufsinteressen. Darüber ergibt sich aufgrund der Konzeption ein erhöhtes Risiko, dass positive oder negative Assoziationen verstärkt in die Beurteilung einfliessen, welche in erster Linie durch ein bekanntes Setting ausgelöst werden und weniger durch die darin stattfindenden Tätigkeiten. Nichtsdestotrotz kann ein Interessenfragebogen, welcher vor den konkreten Berufserkundungen angesetzt wird, gerade Schülerinnen und Schüler, die noch sehr unsicher sind, in welche Richtung ihre Berufswünsche gehen soll, bei der Entscheidungsfindung

massgeblich unterstützen (vgl. Grimm, 1998). Zunächst geht es zu diesem Zeitpunkt darum, eine exemplarische Auswahl zu treffen, welche eine Vertiefung überhaupt erst ermöglicht. Die *berufstätigkeitsnahe* Formulierung von Items, welche an die Erfahrungswelt der Jugendlichen ansetzt, soll diesem Ansinnen entgegen kommen.

In einer ersten Fassung wurden im Rahmen der Entwicklung als Grundlage die Berufssystematik der 22 Berufsfelder von Zihlmann (2016) genutzt und zu allen Berufsfeldern vier oder mehr Items gebildet, welche typischen Berufen aus den Feldern zugeordnet werden können. Dabei wurde darauf geachtet, dass sowohl die Breite des Feldes als auch die zahlenmässige Bedeutsamkeit der einzelnen Berufe mitberücksichtigt bleiben. Um nicht nur die beruflichen Interessen abzubilden, sondern auch Interessen an schulischer Bildung, wurden zusätzlich vier Items zur Abbildung vorrangig schulischer Tätigkeiten entwickelt. Die Itemformulierungen wurden im Rahmen eines mehrstufigen Entwicklungsprozesses schrittweise aufgrund der Untersuchung von Itemkennwerten (Itemschwierigkeit, Trennschärfe) und Rückmeldungen jugendlicher Testprobanden zum Verständnis und zur Beurteilung in ihrer Formulierung angepasst, optimiert, erweitert und teilweise auch ersetzt.

Anhand einer ersten grösseren Stichprobe wurde im Rahmen einer Konsistenzanalyse ausgehend vom Modell der neun Berufsinteressenfelder von Egloff & Jungo (2010) eine Differenzierung und Erweiterung in zwölf Interessensbereiche vorgenommen. Die einzelnen Berufe der beruflichen Grundbildung sowie weiterführende Schullösungen lassen sich den Bereichen direkt zuordnen. Es handelt sich um folgende zwölf Bereiche:

- A. Tiere
- B. Pflanzen
- C. Lebensmittel und Gastwirtschaft
- D. Kleidung, Textilien und Aussehen
- E. Gestaltung und Grafik
- F. Bautechnik und Bauhandwerk
- G. Maschinen-, Metall- und Elektrotechnik
- H. Planung, Naturwissenschaften und Informatik
- I. Handel, Waren, Verwaltung und Verkehr
- J. Darstellende Künste, Musik und Sprache
- K. Gesundheit und Soziales
- L. Schulische Ausbildung

Die Modellerweiterung lässt sich inhaltlich wie auch empirisch begründen: Anhand der Analysen erwies sich ein umfassender Interessensbereich "Natur" als wenig homogen. Es scheint so, als würden die Jugendlichen hier ihre Interesse nach der Arbeit mit Tieren und der Arbeit im Agrarbereich differenzieren. Auf dieser Basis wurde das Interessenfeld Natur in die Teilbereiche Tiere vs. Pflanzen aufgeteilt. Auch ein allgemeiner Bereich der "Gestaltung", welcher sich breit gefasst auf Berufe der Coiffure bis hin zur Drucktechnologie erstreckt, zeigte sich bei der Untersuchung als wenig einheitlich. Stattdessen gelang es, durch eine Aufteilung in die

Teilbereiche Gestaltung im Bereich Schönheit, Mode und Textilien einerseits vs. grafische und kunsthandwerkliche Gestaltung anderseits sinnvolle Teilbereiche zu fassen. Schliesslich wird die Ergänzung der Systematik um den Bereich der schulischen Bildung aufrecht erhalten.

Das so gebildete Modell konnte zu einem späteren Zeitpunkt im Rahmen der Validierung anhand einer zweiten grösseren Stichprobe untersucht und bestätigt werden (vgl. Kapitel 4. Validierung und Normierung). Die Zuordnung zu den Berufsfeldern nach Zihlmann (2016) lässt sich vereinfachend<sup>1</sup> wie folgt vornehmen:

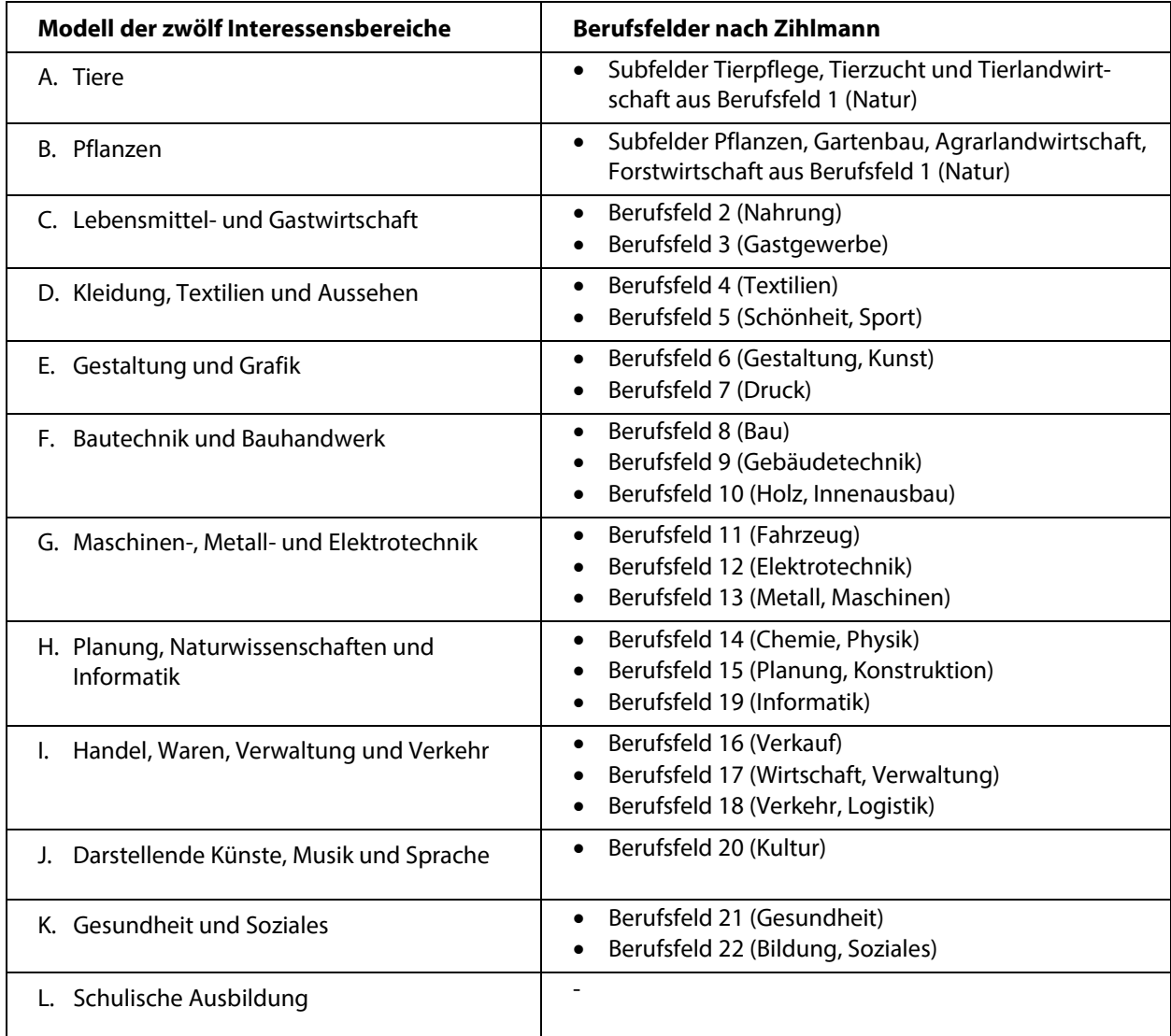

 <sup>1</sup> Einzelne Berufe wie z.B. Florist/in, Veranstaltungsfachmann/-frau oder Fachmann/-frau Dokumentation und Information werden beim Modell der zwölf Interessensbereiche aus konzeptionellen sowie auch empirischen Gründen anders eingeordnet als die Zuordnung nach Zihlmann vorgibt. Die beiden Modelle lassen sich in diesem Sinn nicht vollständig ineinander überführen. So wird der Floristenberuf im Modell des Open Berufswahltest primär dem Bereich Gestaltung zugeordnet. Der/die Veranstaltungsfachmann/-frau wiederum sieht das Modell aufgrund des Bezugs zur Tontechnik näher bei der Elektrotechnik als der Kultur.

**Tabelle 1:** Beziehungen zwischen den Interessensbereichen des Open Berufswahltest und den Berufsfeldern nach Zihlmann.

Zusätzlich wurde die verbreitete Holland-Systematik einbezogen. Die einzelnen Items wurden aufgrund ihrer beruflichen Verankerung dem primären RIASEC-Faktor des entsprechenden Berufs zugeordnet. Die Zuordnung erfolgte dabei über die Berufsliste zum Explorix (Jörin et al., 2008), wobei aufgrund der ersten Konsistenzanalyse zu den Holland-Skalen bei einzelnen Items eine abweichende Zuordnung vorgenommen wurde (vgl. Anhang).

## **3. Das Instrument**

## **3.1 Aufbau und Inhalt**

Der Open Berufswahltest ist ein verbaler Berufsinteressentest mit 102 Items, der als Online-Test zur Verfügung gestellt wird. Zielgruppe für die Durchführung sind Jugendliche im Alter von 13 bis 20 Jahren vor der ersten Berufswahl, die in der Schweiz eine berufliche Grundausbildung absolvieren oder eine weiterführende Schule besuchen möchten.

Dem Verfahren liegen zwei verschiedene Modelle zugrunde:

- Zwölf Berufs- und Schulinteressensbereiche als Differenzierung und Erweiterung des Modells der Berufsinteressenfelder von Egloff & Jungo (2010)
- Interessentypologie von Holland (1994)

Ausgehend von der Einschätzung von *berufstätigkeitsnah* formulierten Items (vgl. 2. Konzeption und Entwicklung) sollen Jugendliche an mögliche Berufs- und Schulausbildungen herangeführt werden, die unmittelbar nach Abschluss der Volksschulstufe ergriffen werden können. Die Ergebnisrückmeldung soll den Jugendlichen eine erste Eingrenzung ihrer Interessen sowie eine entsprechende Übersicht über die Ausbildungen der beruflichen Grundbildung oder weiterführenden Schulen vermitteln. Das Verfahren eignet sich insbesondere für eine frühe Phase der Berufswahl, in der die Jugendlichen noch über wenig Realkontakte mit der Berufswelt verfügen.

#### *Beschreibung der zwölf Interessensbereiche*

#### **Interessensbereich A: Tiere**

Dieser Bereich umfasst Berufe, welche einen engen Kontakt zur Tierwelt aufweisen. Dazu gehören Berufe der Zucht und Pflege von Tieren sowie der Landwirtschaft mit Tierhaltung. Typisch für diese Berufe sind Tätigkeiten wie das Füttern und Pflegen von Nutz- oder Haustieren sowie das Reinigen von Bestallungen, Käfigen oder Gehegen.

#### **Interessensbereich B: Pflanzen**

Dieser Bereich umfasst Berufe der Forstwirtschaft, der Agrar-Landwirtschaft, des Gartenbaus und der Pflanzenaufzucht. Entsprechende berufliche Tätigkeiten finden häufig im Freien oder in Gewächshäusern statt und lassen sich mit Begriffen wie Anpflanzen, Züchten, Ernten und Verwerten umschreiben.

#### **Interessensbereich C: Lebensmittel- und Gastwirtschaft**

Dieser Bereich umfasst Berufe zur Herstellung und Verarbeitung von Lebensmitteln sowie der Beherbergung, Bewirtschaftung und Bedienung von Gästen. Es geht um Tätigkeiten wie Einkaufen, Zubereiten, Verarbeiten, Kochen, Anrichten, Auftischen, Präsentieren, Beraten, Empfangen, Reinigen und Organisieren.

#### **Interessensbereich D: Kleidung, Textilien und Aussehen**

Im Vordergrund stehen Berufe, die sich im Kern mit dem Erscheinungsbild des Menschen und der Ausgestaltung von Beiwerk wie Bekleidung, Ausstaffierung oder Wohnraum beschäftigen. Dazu zählen Berufe zur Herstellung und Verarbeitung von Textilien, Leder und Kleidern sowie die Gestaltung und Pflege von Haut, Haaren und Nägeln. Typisch sind gestalterisch geprägte Tätigkeiten wie Nähen, Verarbeiten, Schneiden, Pflegen, Verschönern, Färben, Waschen oder Reinigen.

#### **Interessensbereich E: Gestaltung und Grafik**

Dieser Bereich bezieht sich sowohl auf kunsthandwerklich als auch auf grafisch-visuell gestalterische Berufe. Zugehörige Tätigkeiten konzentrieren sich im Wesentlichen auf die Schaffung und Umgestaltung von Form, Kontur und Farbe mittels Computermedien, auf Papier oder anhand verschiedener kunsthandwerklich zu bearbeitenden Materialen.

#### **Interessensbereich F: Bautechnik und Bauhandwerk**

In diesem Bereich werden Bauten, bautechnische Installationen und bauliche Infrastrukturteile errichtet, montiert, gewartet oder repariert. Entsprechende Tätigkeiten umfassen das handwerklich geprägte Erstellen, Zuschneiden, Bohren, Verschrauben, Bemalen, Aufrichten, Einrichten, Verbinden von Elementen aus verschiedensten Baumaterialien, Holz, Kunststoff oder Metall.

#### **Interessensbereich G: Maschinen-, Metall- und Elektrotechnik**

Zentral für diesen Bereich sind die Verfahren und Arbeitsmittel, mit denen der Mensch sich seine Umwelt nutzbar macht und die sich unter dem Begriff der Technik zusammenfassen lassen. Entsprechend geht es um Berufe aus Mechanik, Maschinentechnik, Elektronik und Elektrotechnik. Typische Tätigkeiten sind die Konstruktion, Bearbeitung, Bedienung und Wartung von Maschinen, Anlagen, Apparaten, Werkzeugen, technischen Installationen sowie Fahrzeugen.

#### **Interessensbereich H: Planung, Naturwissenschaften und Informatik**

Im Vordergrund dieses breiten Bereichs stehen die forschenden und suchenden Aktivitätsanteile, die den Berufen der technischen Planung, der naturwissenschaftlichen Entwicklung und Produktion sowie den informationstechnischen Berufen gemein sind. Es geht entsprechend breit gefasst um Tätigkeiten wie Untersuchen, Erfassen, Planen, Entwerfen, Berechnen, Prüfen, Messen und Experimentieren.

#### **Interessensbereich I: Handel, Verkauf, Verwaltung und Verkehr**

Dieser Bereich umfasst Berufe mit vorwiegend handelnder, verwaltender, verkaufender und organisierender Ausrichtung. Übergeordnet geht es damit um die Bearbeitung, Aufbereitung und Weitergabe von Informationen oder Waren sowie um die Organisation von Abläufen und Strukturen. Im Einzelnen können das Tätigkeiten wie Einkaufen, Verkaufen, Berechnen,

Bestellen, Verhandeln, Kontrollieren, Einordnen, Schreiben und Zählen sein. Sprache und Zahlen haben in diesem Bereich einen hohen Stellenwert.

#### **Interessensbereich J: Darstellende Künste, Musik und Sprache**

Dieser eher heterogene Bereich fokussiert auf künstlerische Berufe, in denen es um die Darstellung und Darbietung von Tanz, Schauspiel, Musik, Sprache und Schrift geht, oder eine Auseinandersetzung mit den Ergebnissen dieser Künste im Vordergrund steht. Entsprechende Berufe finden sich im Umfeld der Theater-, Musik- und Medienwelt. In diesem Bereich gibt es nur sehr wenige Berufe auf der Stufe der beruflichen Grundbildung. Die meisten Berufe in diesem Bereich können erst im Anschluss an eine berufliche Grundbildung oder eine Mittelschule angestrebt werden.

#### **Interessensbereich K: Gesundheit und Soziales**

Gemein ist den Berufen im Gesundheits- und Sozialbereich die Auseinandersetzung mit dem Wohlbefinden und Wohlergehen von Mitmenschen. In den Gesundheits- und Sozialberufen geht es typischerweise um Tätigkeiten wie Begleiten, Beraten, Befragen, Beaufsichtigen, Unterrichten und Betreuen. Im medizinischen Teilbereich stehen zudem Tätigkeiten wie Messen, Überwachen und Kontrollieren mithilfe von medizinisch-technischen Gerätschaften im Zentrum.

#### **Interessensbereich L: Schulische Ausbildung**

Der schulische Interessensbereich bezieht sich nicht auf Berufe oder bestimmte berufliche Ausbildungen, sondern auf das Interesse an schulischer Bildung und schulischen Bildungsangeboten in der ganzen Breite. Entsprechend stehen Tätigkeiten wie das schulische Lernen im Klassenverbund und das individuelle Aneignen und Vertiefen von schulischem Wissen im Vordergrund. Das Interesse kann auf allgemein weiterführende Bildung oder auch auf spezifisch qualifizierende Bildung (z.B. im fremdsprachlichen Bereich) ausgerichtet sein.

#### *Beschreibung der Holland-Dimensionen*

#### **R: Realistische Orientierung (realistic)**

Realistische Interessen beziehen sich auf Tätigkeiten, welche Körpereinsatz, motorisches Geschick oder praktische Kompetenzen erfordern und zu sichtbaren Ergebnissen führen. Das Interesse kommt im Umgang mit Materialien und Tieren, bei der systematischen Handhabung von Maschinen und Werkzeugen sowie bei der Problemlösung konkreter Aufgaben zum Tragen. Beispielhafte Berufe finden sich im mechanischen, technischen oder handwerklichen Bereich.

#### **I: Investigativ-forschende Orientierung (investigative)**

Investigativ-forschende Interessen stehen im Zusammenhang mit Aktivitäten, bei denen die Bewältigung von Aufgaben durch Denken, systematische Beobachtung oder Forschung erforderlich ist. Im Vordergrund steht das Lösen von komplexen Problemen und das Verständnis für zugrunde liegende Prozesse und Zusammenhänge. Typische Berufsbeispiele finden sich beispielsweise in der wissenschaftlichen Forschung oder allgemein in vielen akademischen Berufsfeldern.

#### **A: Künstlerisch-kreative Orientierung (artistic)**

Bei künstlerisch-kreativen Interessen richtet sich der Fokus auf offene und unstrukturierte Tätigkeiten, die zur Schaffung selbstgestalteter Produkte oder Darstellungen führen. Berufe, die einer künstlerisch-kreativen Orientierung entsprechen, erfordern ein hohes Ausmass an Kreativität, Ausdauer und Begabung. Sie finden sich typischerweise im Bereich Literatur, Musik, Schauspiel und Kunst/Design.

#### **S: Soziale Orientierung (social)**

Soziale Interessen kommen in Tätigkeiten zur Geltung, bei denen in Form von Unterrichten, Ausbilden, Beraten, Versorgen oder Pflegen andere Menschen unterstützt werden. Im Zentrum stehen zwischenmenschliche Beziehungen. Berufe im Betreuungs-, Erziehungs- und Gesundheitsbereich bieten typischerweise eine geeignete Umwelt für diese Interessenorientierung.

#### **E: Unternehmerische Orientierung (enterprising)**

Unternehmerische Interessen beziehen sich auf Tätigkeiten und Situationen, wo andere beeinflusst, geführt oder motiviert werden können. Das Interesse führt daher zu Organisations-, Führungs- und Überzeugungsarbeiten. Typische Berufsbeispiele finden sich im Verkauf oder im Management.

#### **C: Ordnend-verwaltende Orientierung (conventional)**

Ordnend-verwaltende Interessen richten sich auf Tätigkeiten, bei denen strukturiert und nach bestimmten Regeln vorgegangen werden kann. Das Sammeln, Bearbeiten und Auswerten von Informationen aller Art steht dabei im Vordergrund. Dies ist vor allem im Umgang mit

Datenmaterial und im Zusammenhang mit ordnenden und administrativen Aufgaben möglich. Typische Berufsbeispiele sind im kaufmännischen oder juristischen Bereich angesiedelt.

## **3.2 Ergebnisbericht**

Die Rückmeldung der Ergebnisse erfolgt online in Form eines Ergebnisberichts im PDF-Format, bezieht sich auf die zwei verschiedenen Modelle und liefert zusätzlich eine Rangreihe der Interessensbereiche und eine persönliche Trefferliste.

In den Premium Reports der Testplattform werden Informationen zum Hintergrund und Aufbau des Instruments sowie den einzelnen Interessenskalen beider Modelle dargeboten. Zu jedem einzelnen Interessensbereich werden sämtliche eidgenössisch anerkannten Ausbildungsmöglichkeiten der beruflichen Grundbildung in geordneter Weise aufgeführt und aufgelistet. Neben den weiterführenden schulischen Bildungsmöglichkeiten nach Abschluss der Volksschule finden sich somit sämtliche Lehrberufe des Schweizerischen Bildungssystems in der Ergebnisrückmeldung abgebildet. Der Ergebnisbericht kann als Grundlage für die Testbesprechung mit den Jugendlichen dienen und den Testprobanden auch überreicht werden.

Als Zusatz enthält der Bericht auf der letzten Seite eine individuelle Zusammenstellung von Berufen/Ausbildungsmöglichkeiten unter dem Titel "Persönliche Trefferliste". Es handelt sich dabei um eine Auswahl von Berufen, welche sowohl unter Berücksichtigung der Zuordnung zu den zwölf Interessensbereichen als auch deren dreistelligen Holland-Codes<sup>2</sup> eine möglichst grosse Übereinstimmung mit den eigenen Interessen aufweisen. Die Liste basiert insofern auf der kombinierten Auswertung nach beiden Modellen. Die "Treffer" sollten zugleich nicht überbewertet werden, da die Auswahl der Berufe bei flachen Profilen aufgrund einzelner Antworten oder auch je nach Wahl der Normgruppe bereits verändert ausfallen kann.

### **3.3 Testdurchführung und Auswertung**

#### **3.3.1 Testdurchführung**

Die Testadministration sowie später die Auswertung kann durch Fachpersonen über die Online-Testplattform vorgenommen werden. Die Beantwortung durch die jugendlichen Testprobanden erfolgt ebenfalls online.

Zu Beginn der Testdurchführung erfolgt eine Instruktion, welche von der Testperson gelesen und verstanden werden sollte. Die Befragung kann jederzeit unterbrochen und später wieder aufgenommen werden. In dieser Zeit ist es günstig, wenn eine sachverständige Person den Jugendlichen bei Fragen und Unklarheiten zur Verfügung steht.

Die Testdurchführung dauert ca. 20 bis 30 Minuten.

<sup>-</sup><sup>2</sup> Die dreistelligen Holland-Codes entstammen der Berufsregister zum Explorix von Jörin et al. (2008) und der Berufsdatenbank des amerikanischen Berufsbeschreibungs- und Kategorisierungsystems O\*NET (Occupational Information Network).

#### **3.3.2 Auswertung**

Die Testauswertung erfolgt online über die Testplattform. Neuerungen aus der Berufs- und Schulwelt sowie allfällige Weiterentwicklungen der Normgrundlagen lassen sich direkt innerhalb der Online-Testplattform realisieren, wodurch der Auswertungshintergrund stets aktuell gehalten werden kann.

Die Testergebnisse werden in Form von Standard-Werten (Mittelwert=100; Standardabweichung=10) zurückgemeldet. Damit wird beispielweise eine Vergleichbarkeit mit dem AIST-R von Bergmann & Eder (2005) hergestellt.

Die Auswertungseinstellungen sind bewusst auf wenige Möglichkeiten beschränkt: Auf zusätzliche Auswertungsoptionen und -varianten wird verzichtet, um die Ergebnisrückmeldung schlicht, vergleichbar, verständlich und für Jugendliche nachvollziehbar zu halten.

#### **3.4 Normen**

Für das Verfahren stehen geschlechtsspezifische Normen (männlich vs. weiblich) sowie geschlechtsneutrale (gemeinsame) Gesamtnormen zur Verfügung.

Grundsätzlich wird empfohlen, die Auswertung mit den geschlechtsspezifischen Normen für die Ergebnisrückmeldung einzusetzen. Jugendliche im Berufswahlalter tendieren stark zu einer geschlechtsspezifischen Beurteilung beruflicher Tätigkeiten und schliessen ganze Berufsgruppen aus dem eigenen Wahlspektrum aus, weil sie dem anderen Geschlecht zugeschrieben werden (Gottfredson & Lapan, 1997). Gerade in Ländern wie der Schweiz, die sich durch das duale Berufsbildungssystem mit früher Berufswahl auszeichnen, ist die berufliche Segregation besonders ausgeprägt: Die Mehrheit der jungen Männer und Frauen in der Schweiz wünscht sich im Alter von 15 Jahren einen geschlechtstypischen Beruf und befindet sich drei Jahre später auch in einem solchen Ausbildungsberuf (Buchmann & Kriesi, 2012). Dies äussert sich auch in Form der signifikanten Mittelwertsunterschiede bei den Skalen des Open Berufswahltest (vgl. Kapitel 4.3.3 Geschlechtsunterschiede). Relative Abweichungen von geschlechtstypischen Interessensäusserungen stellen insofern einen Ausdruck persönlicher Interessen dar, dem erhöhte Beachtung gebührt, auch wenn die Interessen geschlechtsneutral keine besondere Ausprägung annehmen.

Man muss sich dazu folgenden Umstand bewusst machen: Bei einem 15-jährigen Jungen, der im Bereich "Bautechnik und Bauhandwerk" für einen Jungen typische und damit für sein Geschlecht durchschnittliche Interessen aufweist, wird dieser Bereich in der Rangreihe der Interessen bei der Auswertung mit geschlechtsneutralen Normen rasch weit nach oben katapultiert. Dies geschieht nur alleine schon deswegen, weil sich Mädchen im selben Alter zumeist kaum für diesen Bereich erwärmen können. Der Bereich wird in der Rangreihe des Jungen insofern zwingend viele andere Interessensbereiche hinter sich lassen, einzig weil die Mädchen

in seinem Alter sich für Bauberufe wenig interessieren<sup>3</sup>. Umgekehrt wird bei einem 15-jährigen Mädchen mit im Vergleich zu anderen Mädchen lediglich durchschnittlichem Interesse an Gesundheits- und Sozialberufen bei geschlechtsneutraler Auswertung quasi automatisch ein hohes Interesse zurückgemeldet. In diesem Fall geschieht dies, weil gleichaltrige Jungs diesen Berufen im Durchschnitt sehr zurückhaltend gegenüberstehen und entsprechend den geschlechtsneutralen Mittelwert nach unten ziehen. Man kann daher für diese Beispiele etwas pointiert zusammenfassen, dass durch die Auswertung mit geschlechtsneutralen Normen die eigenen Ergebnisse übermässig durch die Ablehnung der entsprechenden Berufe durch das andere Geschlecht beeinflusst werden. Es sei die Frage angebracht, ob es wirklich das Ziel sein kann, den Jugendlichen, die lediglich gemäss dem Stereotyp des eigenen Geschlechts antworten, diese Ergebnisse so zurückmelden zu wollen.

Die Problematik der geschlechtsneutralen Normen kann zusätzlich an einem weiteren Beispiel verdeutlicht werden: Bei einer bestimmten Schülerin weist die durchschnittliche Beantwortung der Items im Interessensbereich "Maschinen-, Metall- und Elektrotechnik" einen Skalenrohwert von 2.3 auf, was in Bezug auf die Gesamtnormen betrachtet nicht auf ein erhöhtes Interesse hinweisen würde. Hier liegt das Interesse lediglich im durchschnittlichen Bereich und taucht in der Rangreihe nicht in den ersten Positionen auf. Werden jedoch nur die weiblichen Normen beigezogen, erweist sich das Interesse im Vergleich zu anderen Schülerinnen als überdurchschnittlich. Da der Interessensbereich "Maschinen-, Metall- und Elektrotechnik" beim weiblichen Geschlecht keinen grossen Zuspruch erlebt und eine geschlechtsstereotype Identifikation gegen das Interesse spricht, hat die Schülerin mit ihrer leisen, aber relativ bedeutsamen Zustimmung ihre echte - nicht stereotyp geschlechtsbezogene oder gesellschaftlich überformte - Interessenbekundung ausgedrückt. Dieser Ausdruck ist ernst zu nehmen. Es ergibt sich für die junge Probandin die Chance, auf Berufe aufmerksam zu werden, die sie unabhängig von Geschlechtsstereotypen und gesellschaftlich überformten Bewertungen interessieren könnten. Bei der Verwendung der geschlechtsneutralen Normen geht dieser Aspekt hingegen vollständig verloren.

Bergmann (2003) führt in seinem Votum für den Einsatz von geschlechtsneutralen Normen an, dass die Selbsteinschätzung der Interessen den Testergebnissen eher entsprechen, wenn nicht geschlechtsspezifisch normiert wird. Dies bedeutet jedoch gleichzeitig nichts anderes, als dass die Ergebnisse einen geringeren Neuigkeitswert annehmen als wenn mit geschlechtsspezifischen Normwerten ausgewertet wird. Es kann jedoch nicht oberste Priorität eines beruflichen Interessenverfahrens sein, die eigenen Erwartungen in Form der Ergebnisse zu bestätigen. Vielmehr besteht der Gewinn eines Interessentests gerade auch darin, dass auf neue und bisher noch wenig erkundete Interessensbereiche gelenkt wird, welche ansonsten aufgrund von Stereotypen und selbst gesetzten Einschränkungen des Suchspektrums

<sup>-</sup><sup>3</sup> Der Effekt tritt verstärkt auf, wenn es sich um flache Interessenprofile handelt, also die Differenzen zwischen den Interessensbereichen gering ausfällt. Hier kann die Anwendung der geschlechtsneutralen anstelle der geschlechtsspezifischen Normen zu markanten Veränderungen der Positionen innerhalb der Rangreihe führen.

gänzlich unbeachtet blieben. Wenn es aufgrund eines Tests also gelingt, das eigene Selbstkonzept zu hinterfragen, eine Loslösung von stereotypen Rollenmustern anzustossen und damit eine Weiterentwicklung des Selbstkonzepts überhaupt erst zu ermöglichen, spricht das insofern für die Qualität des Tests, auch wenn dies anhand der Überprüfung der klassischen Gütekriterien zum Testverfahren letztlich nicht zum Ausdruck gebracht werden kann.

Aus ähnlichen Gründen wird auch auf eine rohwertbasierte Auswertung und Ergebnisrückmeldung verzichtet. Interessen werden im Rahmen dieses Verfahrens als psychologische Eigenschaften verstanden, die ähnlich wie Persönlichkeitsmerkmale erst in Relation zu einer Referenzpopulation einen bedeutsamen Aussagegehalt annehmen. Es ist zwar nicht von der Hand zu weisen, dass bestimmte Tätigkeiten allgemein auf grösseres Interesse stossen als andere. Der Begriff der Messung (von Interessen) impliziert jedoch, dass immer ein Vergleich zu anderen stattfinden muss. Schliesslich käme man auch nicht auf die Idee, eine Fähigkeit gänzlich losgelöst von einem Vergleich mit anderen zu verstehen. Die Aussage, dass jemand besser rechnen als schreiben könne, macht erst Sinn, wenn das Können im Vergleich zu anderen gesetzt wird. Ansonsten bleiben rechnerisches und schreiberisches Können nicht vergleichbare Eigenschaften ohne Bezug zur Aussenwelt. Ähnlich verhält es sich auch mit Interessen: Abgesehen davon, dass Interessen in Rohwerten ausgedrückt immer nur in enger Abhängigkeit zur Art und Weise der Itemformulierung stehen, sind für die Berufswahl, die stets im gesellschaftlichen Kontext stattfindet, relative Interessen von zentraler Bedeutung.

Der potentiell trügerische Aspekt von Rohwerten in der Interessenmessung lässt sich gut an einem Beispiel verdeutlichen: So wäre es wenig sinnvoll, einem Testprobanden im Hinblick auf die Berufswahl seine in Rohwerten ausgedrückt hohen gestalterischen Interessen anzuzeigen, wenn diese alleine auf der äusserst attraktiv erscheinenden Formulierung von entsprechend allgemein beliebten Tätigkeiten beruhen, zugleich aber im Vergleich zu anderen Testprobanden eher unterdurchschnittlich ausfallen. Eine rohwertbasierte Auswertung stellt letztlich eine rein ipsative Betrachtung und Einzelfallstudie dar, deren Aussagegehalt konsequenterweise nicht in Relation zur Aussenwelt gesetzt werden sollte (bzw. sich in der Aussenwelt als Trugschluss herausstellen dürfte). Ein umgangssprachlich ausgedrücktes "Interesse" an allgemein attraktiven Tätigkeiten oder Interessensbereichen hat in diesem Sinn keinesfalls dieselbe Bedeutung wie psychometrisch erfasste und psychologisch definierte Interessen.

# **4. Validierung und Normierung**

## **4.1 Normierung**

Die Eichung des Verfahrens basiert auf einer Eichstichprobe von 1443 Probanden, welche die den Berufswahltest im Zeitraum von 2014 bis 2023 online beantwortet haben. Die Probanden weisen ein Alter von 13 bis 20 Jahren auf und stammen grösstenteils aus der Schweiz, teilweise aber auch aus Deutschland oder Österreich. 776 Probanden sind männlichen Geschlechts, 667 weiblich.

## **4.2 Statistische Kennwerte**

Für jeden Interessensbereich wurde die Reliabilität nach Cronbachs Alpha berechnet. Die Ergebnisse der Tabelle 2 zeigen, dass die zwölf Skalen ausreichend reliabel sind. Der tiefste Wert liegt bei .75.

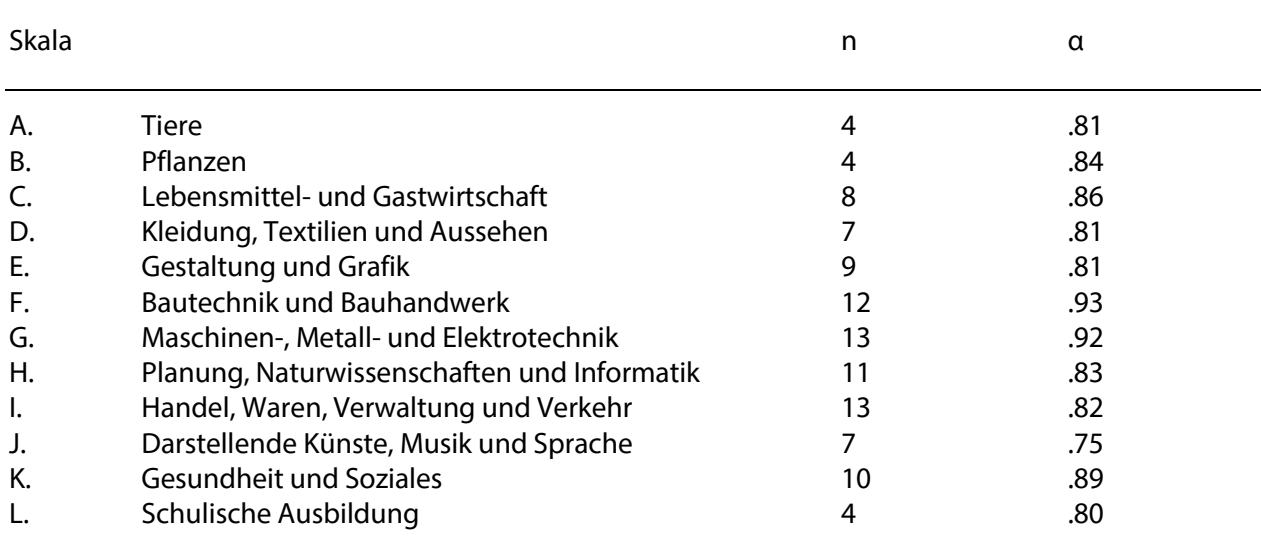

**Tabelle 2:** Reliabilitätskoeffizienten der Skalen nach dem Modell der zwölf Interessensbereiche (Stichprobe = 1443; n = Anzahl Items;  $\alpha$  = Interne Konsistenz nach Cronbach).

Die Reliabilitätskennwerte nach dem Modell für Holland - dargestellt in Tabelle 3 - weisen für alle Skalen ausreichend hohe Werte auf und bewegen sich zwischen .75 bis .94.

Die Mittelwerte der einzelnen Skalen variieren von minimal 1.93 bis 3.00 bei den Interessensbereichen und von 2.12 bis 2.55 bei den Holland-Dimensionen. Die Standardabweichungen liegen bei durchschnittlich 0.86 für die Interessenskalen. Bei der genaueren Betrachtung zeigen sich fast durchgängig bei allen Skalen rechtsschiefe Häufigkeitsverteilungen. Diese Verteilungsform kann für Skalen und Items zur Messung von Interessen als typisch bezeichnet werden. Um eine symmetrische - der Normalverteilung angenäherte - Form der Verteilung zu erreichen, können die Skalenwerte einer Transformation unterzogen werden. Dies wird beim

Open Berufswahltest in Form einer Logarithmus-Transformation vorgenommen. Die Normwerte werden mittels logarithmisch transformierten Mittelwerten und Standardabweichungen beschrieben und für die Standardisierung der Ergebnisse werden ebenfalls logarithmisch transformierte Skalenrohwerte eingesetzt.

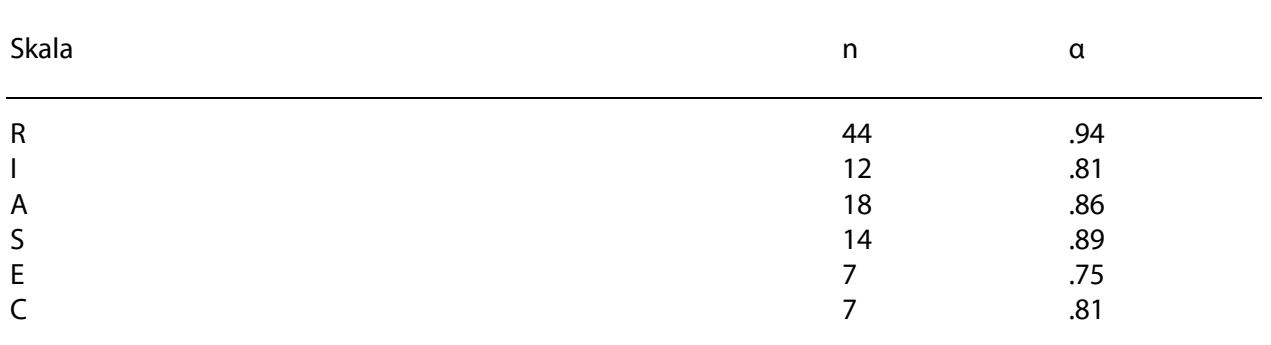

**Tabelle 3:** Reliabilitätskoeffizienten und Statistiken der Skalen nach dem Modell Holland (Stichprobe = 1443; n = Anzahl Items; α = Interne Konsistenz nach Cronbach).

Wie sich die Transformation auf eine rechtsschiefe Verteilungsform auswirkt, kann am Beispiel der Holland-Dimension zum Faktor R in der folgenden Abbildung veranschaulicht werden:

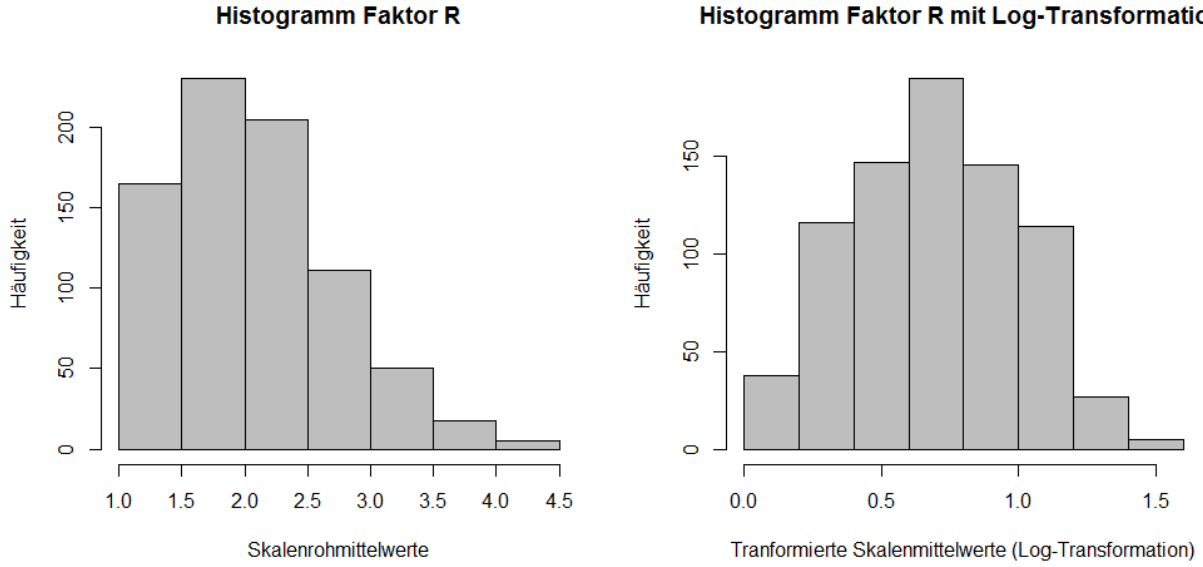

**Histogramm Faktor R mit Log-Transformation** 

**Abbildung 1:** Wirkung der Logarithmus-Transformation auf die Mittelwertsverteilung am Beispiel der Holland-Dimension zum Faktor R.

Die Transformation sichert die Grundlage für die Berechnung und Ergebnis-Präsentation in Form von Standard-Werten.

### **4.3 Validierung**

Das Verfahren wurde validiert, indem die Beziehungen zwischen den Skalen berechnet, Vergleiche zu ähnlichen Verfahren hergestellt und Gruppenunterschiede analysiert wurden.

#### **4.3.1 Korrelation zwischen den Interessensbereichen**

Zur Untersuchung der Beziehungen zwischen den Skalen wurden Rangkorrelationen berechnet. Es kann vermutet werden, dass ähnliche Dimensionen hohe Korrelationen aufweisen (vgl. Tabelle 4).

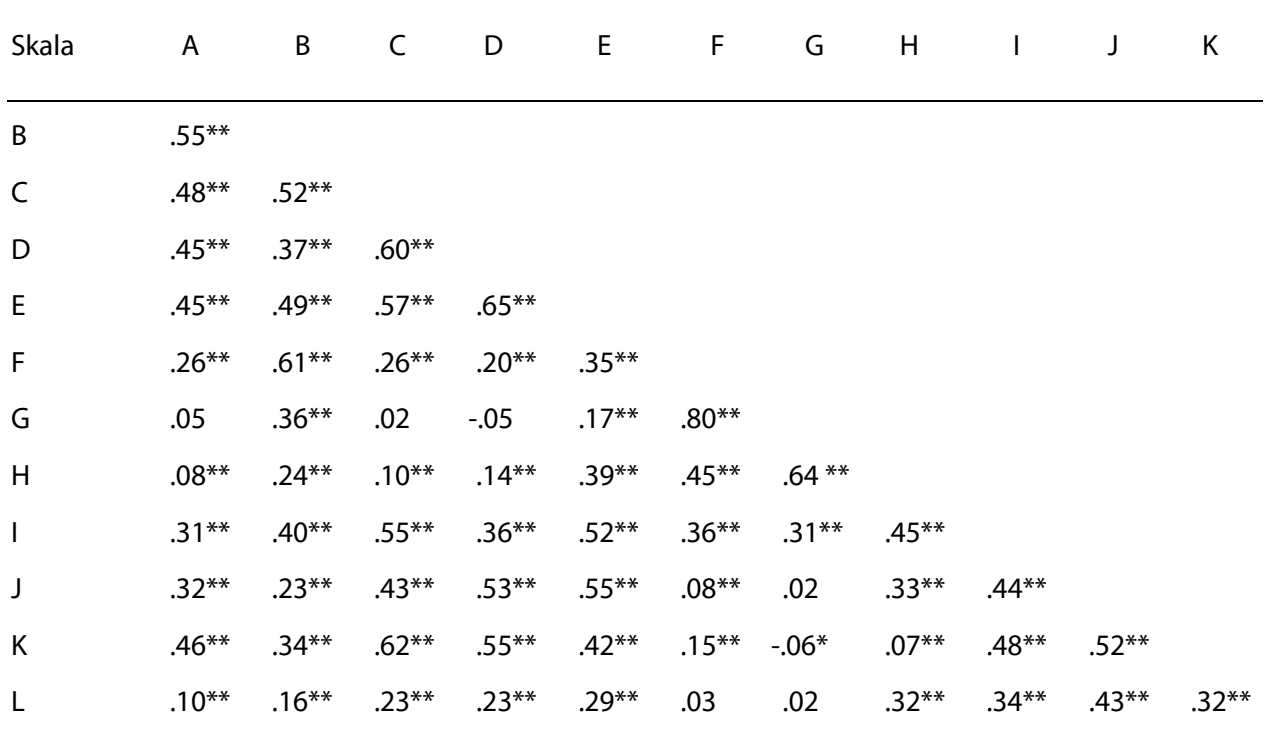

**Tabelle 4:** Zusammenhänge zwischen den Interessensbereichen, Spearman-Rangkorrelationen; N = 1443; \* = signifikant  $p < 0.05$ ; \*\* = hochsignifikant  $p < 0.01$ .

Die Korrelationswerte sind insgesamt als sinnvoll und erwartungskonform zu bezeichnen: So weisen ähnliche Skalen (z.B. technische Bereiche) eine starke Beziehung und unähnliche Skalen (z.B. Soziales und Gesundheit vs. Technik und Handwerk) nur einen unbedeutsamen oder gar einen leicht negativen Zusammenhang auf.

#### **4.3.2 Korrelation mit anderen Tests**

Zur Validierung der Skalen nach beiden Modellen wurden der Interessenkompass von Egloff & Jungo (2010) sowie der AIST-R von Bergmann & Eder (2005) mit vergleichbaren Dimensionen beigezogen. Die Vergleiche zwischen den einzelnen Skalen wurden anhand von kleineren Teilstichproben als Bestandteile der Gesamtstichprobe angestellt.

Beim Vergleich zum Interessenkompass mit seinen neun Berufsinteressenfeldern wurden beim Open Berufswahltest vorgängig Skalen A+B (Tiere + Pflanzen = Natur) sowie D+E (Gestaltung) zusammengezogen, um möglichst direkt korrespondierende Dimensionen zu erhalten. Es bestätigt sich beim Vergleich, dass ähnliche Dimensionen hohe Korrelationen aufweisen (vgl. Tabelle 5).

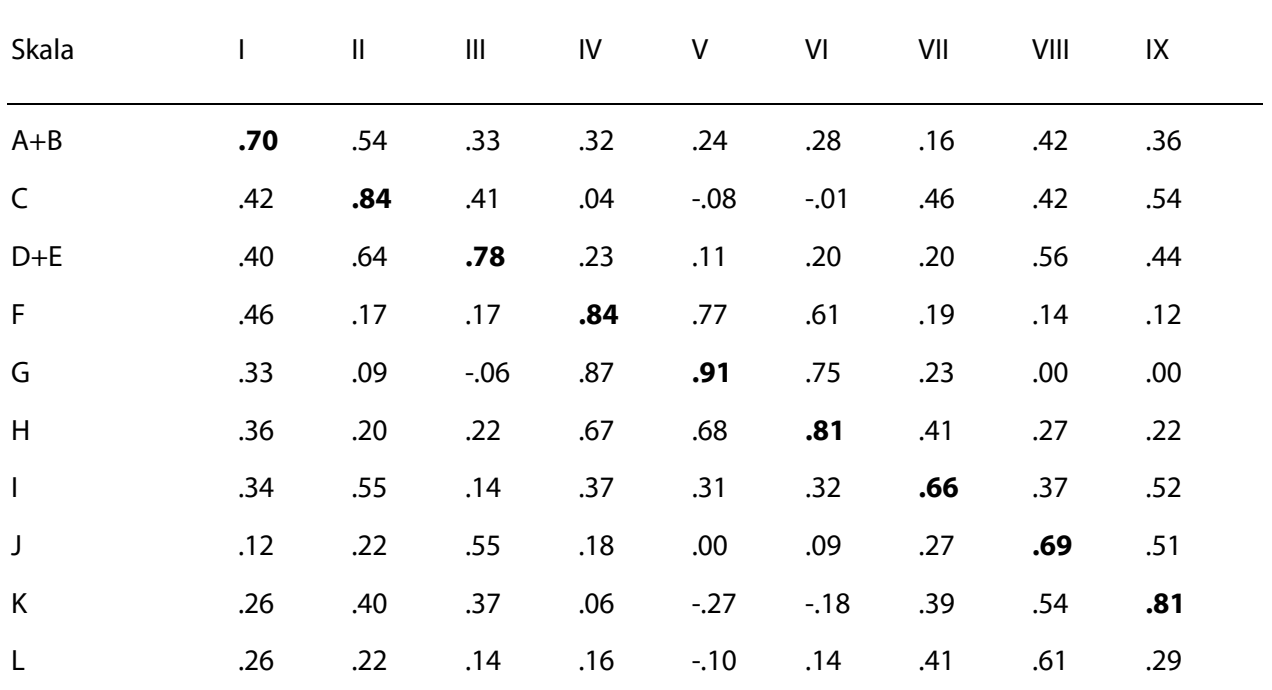

**Tabelle 5:** Zusammenhänge zwischen den Interessensbereichen aus dem Open Berufswahltest und Berufsinteressenfeldern aus dem Interessenkompass I-IX, Spearman-Rangkorrelationen; Teilstichproben N1(I+II) = 77, N2  $(III+IV) = 90$ , N3  $(V+VI) = 88$ , N4  $(VII+VIII) = 116$ , N5 $(IX) = 147$ .

Dem Allgemeinen Interessenstruktur-Test AIST-R von Bergmann & Eder (2005) liegt das Interessenstrukturmodell von Holland zugrunde, weshalb sich die sechs Holland-Skalen beider Instrumente direkt in Beziehung setzen lassen. Die Beziehungen zwischen den Skalen wurden anhand von drei Teilstichproben aus der Gesamtstichprobe untersucht. Die Skaleninterkorrelationen finden sich in der folgenden Tabelle 6 dargestellt.

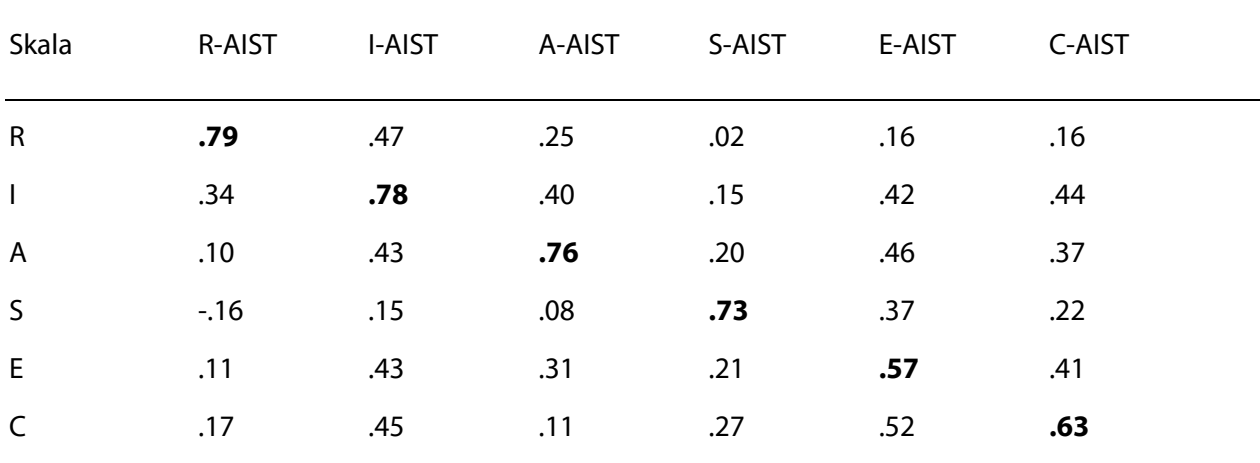

**Tabelle 6:** Zusammenhänge zwischen den Holland-Skalen aus dem Open Berufswahltest und dem AIST-R, Spearman-Rangkorrelationen; Teilstichproben N1(RI) = 120, N2(AS) = 72, N3(EC) = 72.

#### **4.3.3 Geschlechtsunterschiede**

Beim Vergleich der geschlechtsspezifischen Teilstichproben zeigen sich bedeutsame Mittelwertsunterschiede: Bei den Interessensbereichen liegt die Differenz bei durchschnittlich 0.48 Punkten in absoluten Werten. Mit zwei Ausnahmen sind die Differenzen statistisch hochsignifikant (p < 0.01, Mann-Withney-U-Test für unabhängige Stichproben). Einzig bei den Interessensbereichen B (=Pflanzen) und I (=Handel, Waren, Verwaltung und Verkehr) zeigen sich zwischen der weiblichen und der männlichen Teilgruppe keine signifikanten Unterschiede. Bei den Skalen A, C, D, E, J, K, L weisen die weiblichen Jugendlichen durchschnittlich höhere Werte auf. Bei den Skalen F, G, H für die technischen, naturwissenschaftlichen und bauhandwerklichen Bereiche sind es die männlichen Jugendlichen, die höhere Werte aufweisen.

Bei den Holland-Dimensionen zeigen sich bei durchgängig allen Skalen statistisch hochsignifikante Geschlechtsunterschiede (p < 0.01, Mann-Withney-U-Test für unabhängige Stichproben). Hier liegt die Differenz bei durchschnittlich 0.35 Punkten in absoluten Werten über alle Skalen. Bei den Faktoren R und I weisen männliche Jugendliche höhere Werte auf, bei den Faktoren A, S, E und C die weiblichen Jugendlichen.

Wir sehen in den bei der Mehrzahl der Skalen beobachtbaren bedeutsamen Geschlechtsunterschieden die Basis dafür, eine geschlechtsspezifische Auswertung und Interpretation der Testergebnisse nahezulegen (vgl. Kapitel 3.4 Normen).

#### **4.3.3 Altersgruppenunterschiede**

Vergleiche zwischen den Altersstufen zeigen auf, dass es auch einige – wenn auch geringere - Unterschiede in Bezug auf das Alter der Testprobanden zwischen 13 und 20 Jahren gibt. Dazu wurden die Stichprobe in eine Gruppe im Alter von 13 bis 16 Jahren und eine zweite Gruppe im Alter von 17 bis 20 Jahren geteilt.

In Bezug auf die Berufsinteressensbereiche liegen die Unterschiede in absoluten Werten im Bereich von 0.03 bis 0.28 Punkten (durchschnittlich bei 0.13). Bei fünf der zwölf Skalen (Interessensbereich D, G, H, K, L) kommt der Unterschied mit 0.28 Punkten im signifikanten Bereich zu liegen (p < 0.05, Mann-Withney-U-Test für unabhängige Stichproben). Bei den Skalen D (=Kleidung, Textilien und Aussehen), K (= Gesundheit und Soziales) und L (= Schulische Ausbildung) sind es die älteren Jugendlichen, die ein höheres Interessen aufweisen als die jüngeren. Es handelt sich dabei direkt um Interessen an einer schulischen Ausbildung (Skala L) oder um Interessen an Berufen, die vielfach auch erst über eine höhere Ausbildung erreicht werden können (Skalen D und K). Bei den Skalen G (= Maschinen-, Metall- und Elektrotechnik) und H (= Planung, Naturwissenschaften und Informatik), die für Interessensbereiche stehen, in denen sich zahlreiche Ausbildungen der beruflichen Grundbildung finden, weisen umgekehrt die jüngeren Jugendlichen ein höheres Interesse in Rohwerten auf. Es ist allerdings gut möglich, dass die Differenzen zwischen den Altersgruppen vorrangig aufgrund der spezifischen Zusammensetzung der Eichstichprobe zustande gekommen sind: Es ist naheliegend, dass sich unter den Jugendlichen im Alter der 17- bis 20-Jährigen, die den Test in einem

Beratungssetting beantwortet haben, mehr Jugendliche finden, die bereits laufend eine Mittelschule absolvieren, als Jugendliche, die eine berufliche Grundbildung absolvieren und damit zumindest die erste Berufswahl schon abgeschlossen haben. Da die Teilgruppe der älteren Jugendlichen in der Normstichprobe zahlenmässig gleichzeitig bedeutsam kleiner ist (N=252) als die der jüngeren (N=1191), werden die Gesamtnormen durch diesen Umstand nur wenig beeinflusst. Von einer altersgruppenspezifischen Auswertung wird insgesamt abgesehen.

## **5. Literatur**

- Bergmann, Ch. & Eder, F. (2005). Allgemeiner Interessen-Struktur-Test mit Umwelt-Struktur-Test (AIST-R / UST-R). Göttingen: Beltz.
- Bergmann, Ch. (2003). Berufliche Interessentests Wider die Anwendung geschlechtsspezifischer Normen. Zeitschrift für Personalpsychologie, 2, 2, 66-77.
- Blülle, G., Avramakis, J. (2015). Berufe-Panorama. Anleitung / Manual. Version 1.4 / März 2015. www.gewusst-wie.ch.
- Buchmann, M. & Kriesi, I. (2012). Geschlechtstypische Berufswahl: Begabungszuschreibungen, Aspirationen und Institutionen. Kölner Zeitschrift für Soziologie und Sozialpsychologie, 52, 256-280..
- Egloff, E. & Jungo, D. (2010). Berufswahltagebuch. Arbeitsheft. Bern: Schulverlag.
- Gottfredson, L. S. & Lapan, R. T. (1997). Assessing Gender-based Circumscription of Occupational Aspirations. Journal of Career Assessment, 5, 419-441.
- Grimm, A. (1998). Praxis der Berufswahlvorbereitung in der Schule. In: Zihlmann, R. (Hrsg.), Berufswahl in Theorie und Praxis. Zürich: sabe ag, Verlagsinstitut für Lehrmittel.
- Holland, J.L. (1994). The Self-directed Search® (SDS) (4th Edition). Odessa: Psychological Assessment Resources.
- Jörin, S., Stoll, F., Bergmann, Ch. & Eder, F. (2008). Explorix das Werkzeug zur Berufswahl und Laufbahnplanung. Deutsche Adaptation und Weiterentwicklung des Self-Directed Search (SDS) nach John L. Holland. Bern: Verlag Hans Huber, Hogrefe AG.
- Jungo, D. & Zihlmann, R. (2015). Berufsfeldertest 22 für Jugendliche BFT22-J. Manual für Beratungspersonen. Bern: SDBB.
- Zihlmann, R. (2016). Berufsfelder 2016. Bern: SDBB.

# **Anhang**

## **Items und Skalenzugehörigkeit**

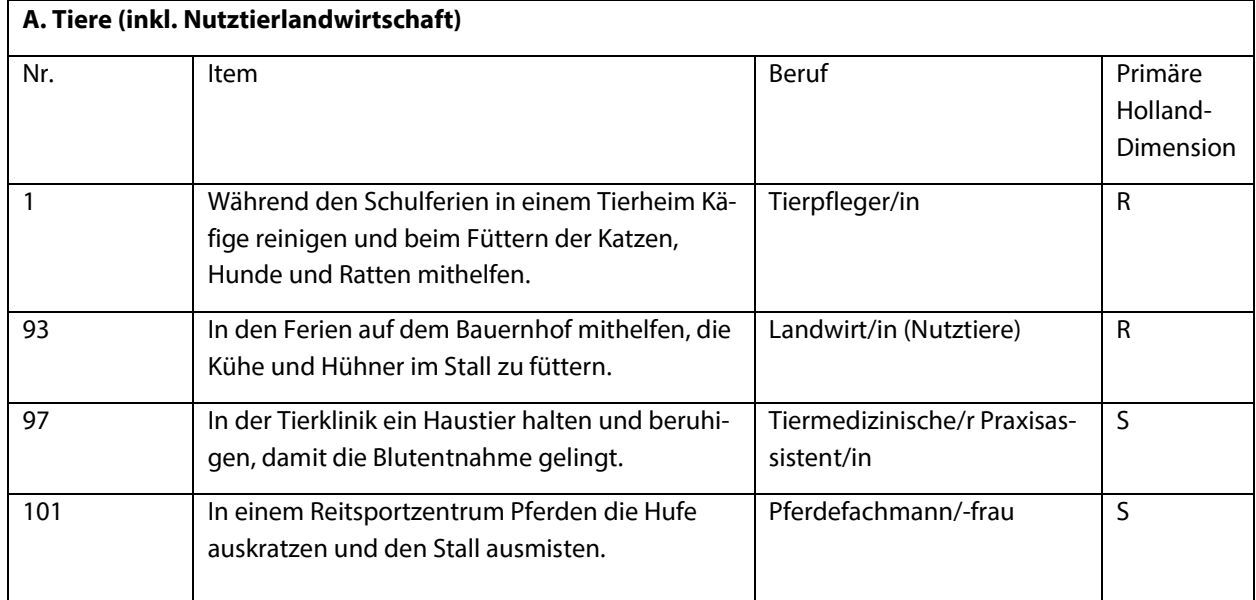

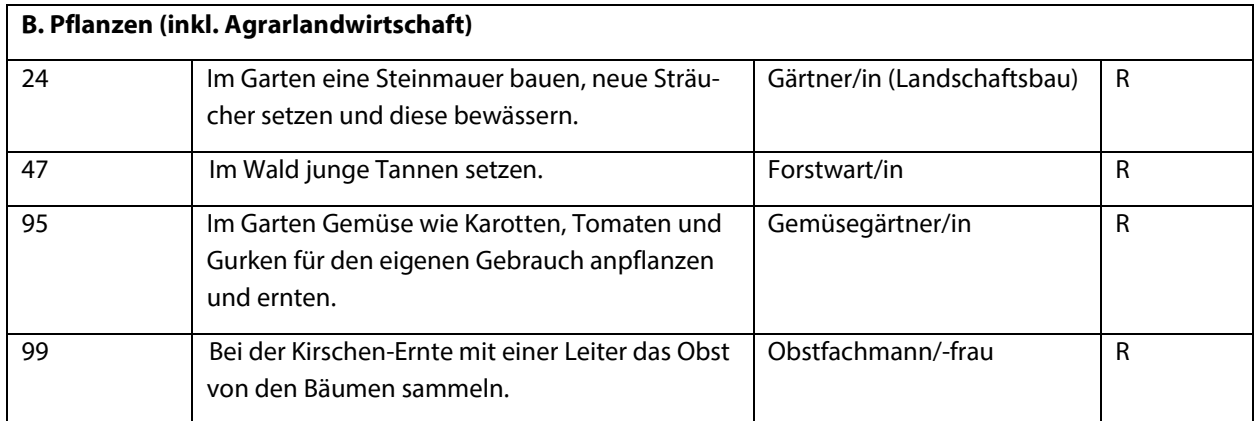

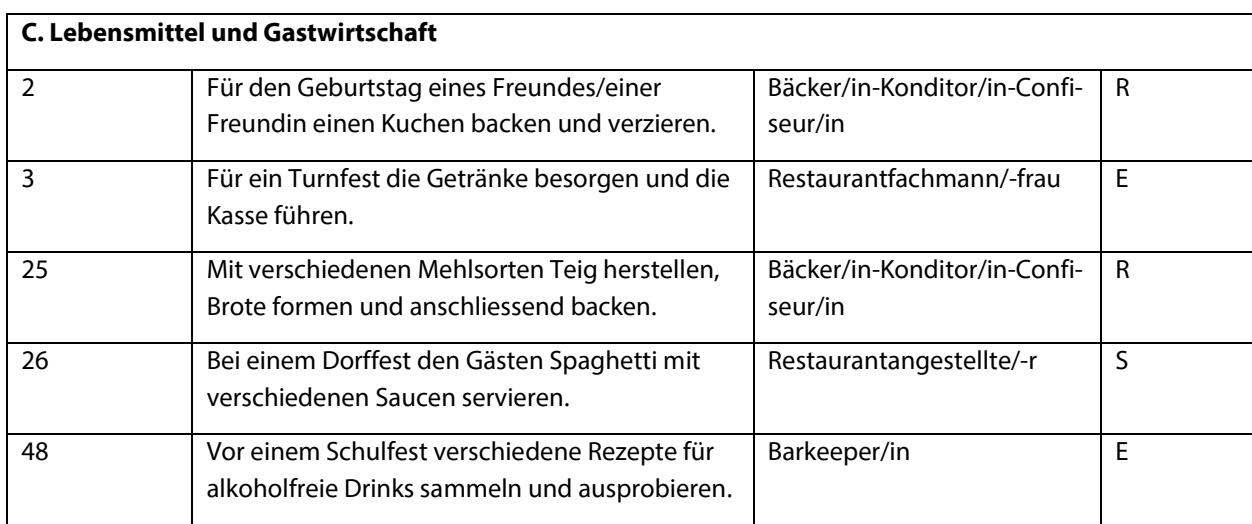

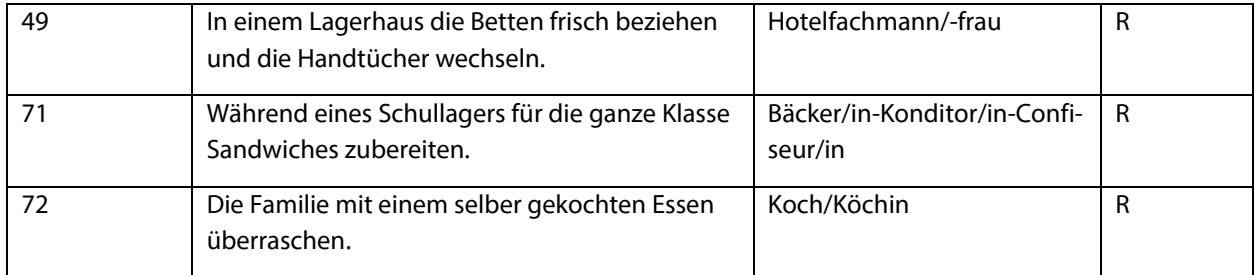

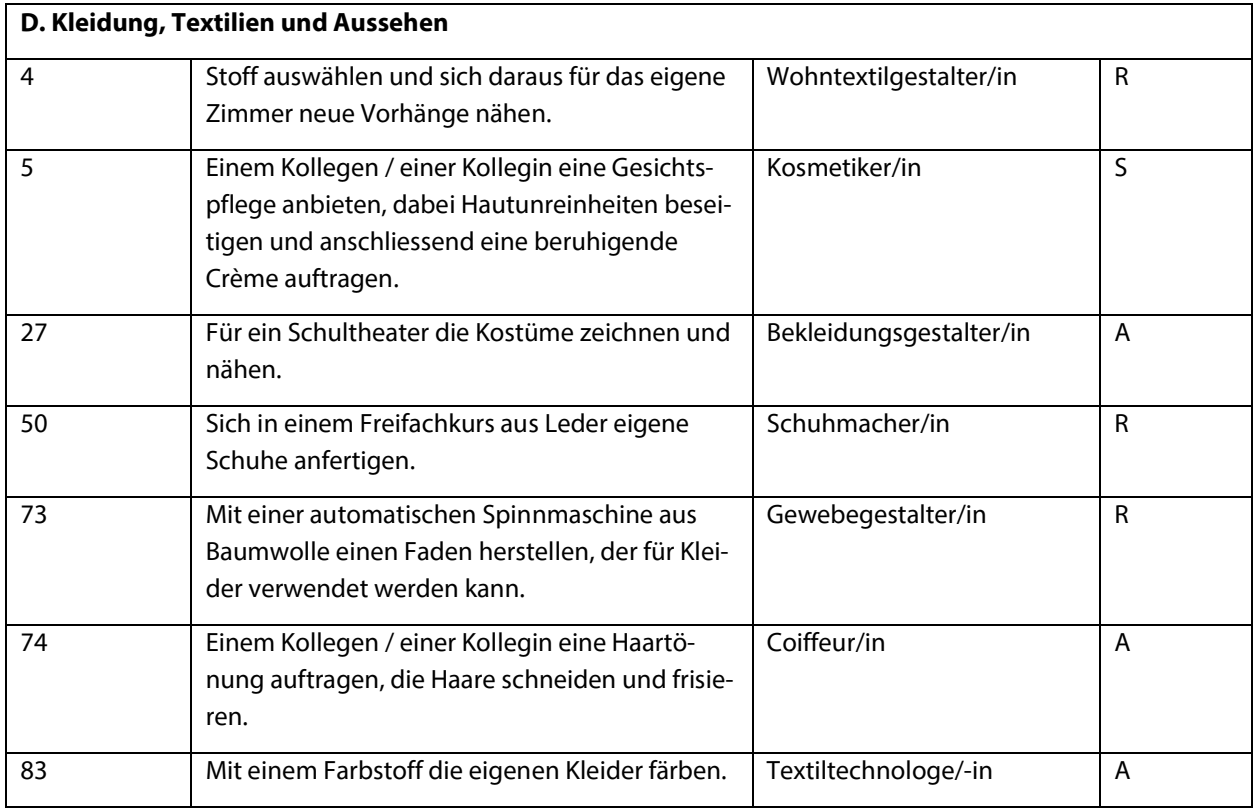

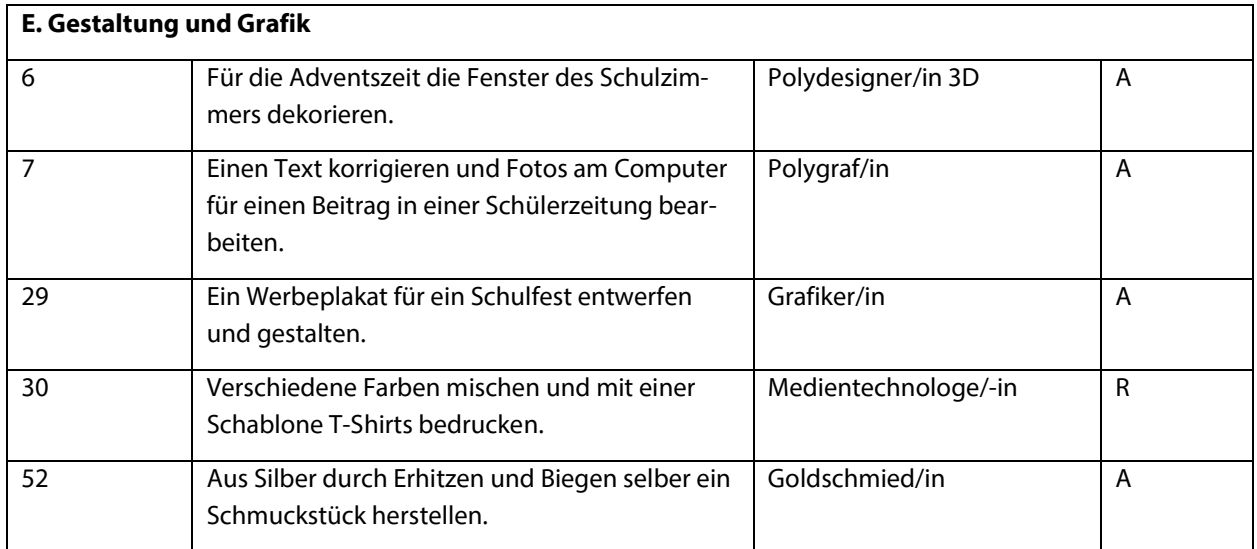

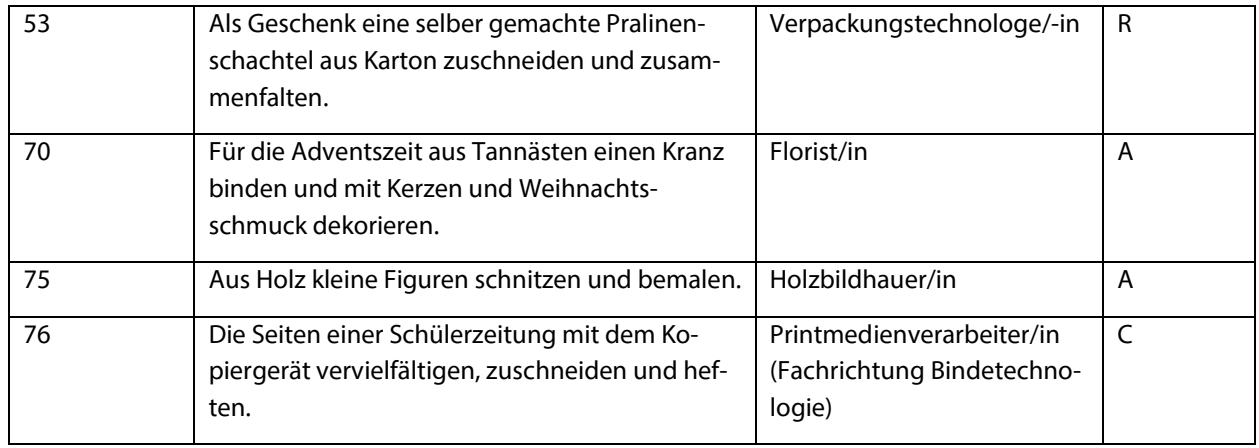

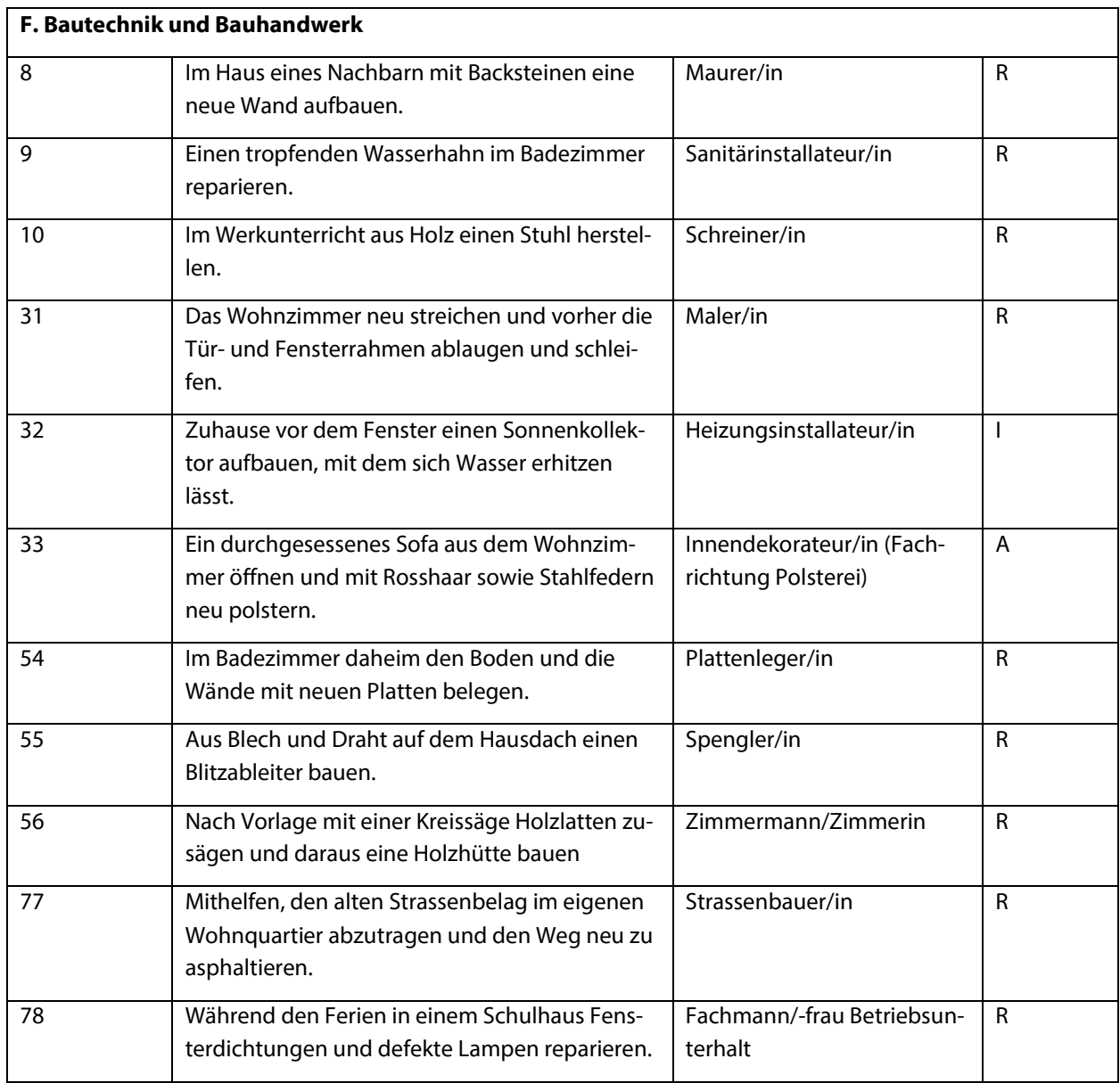

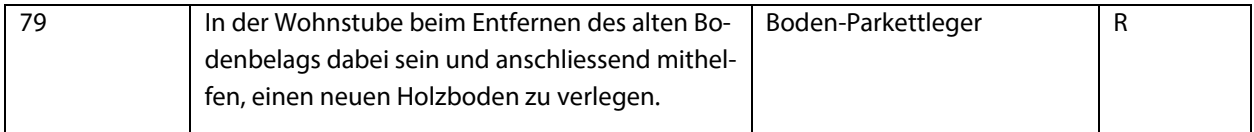

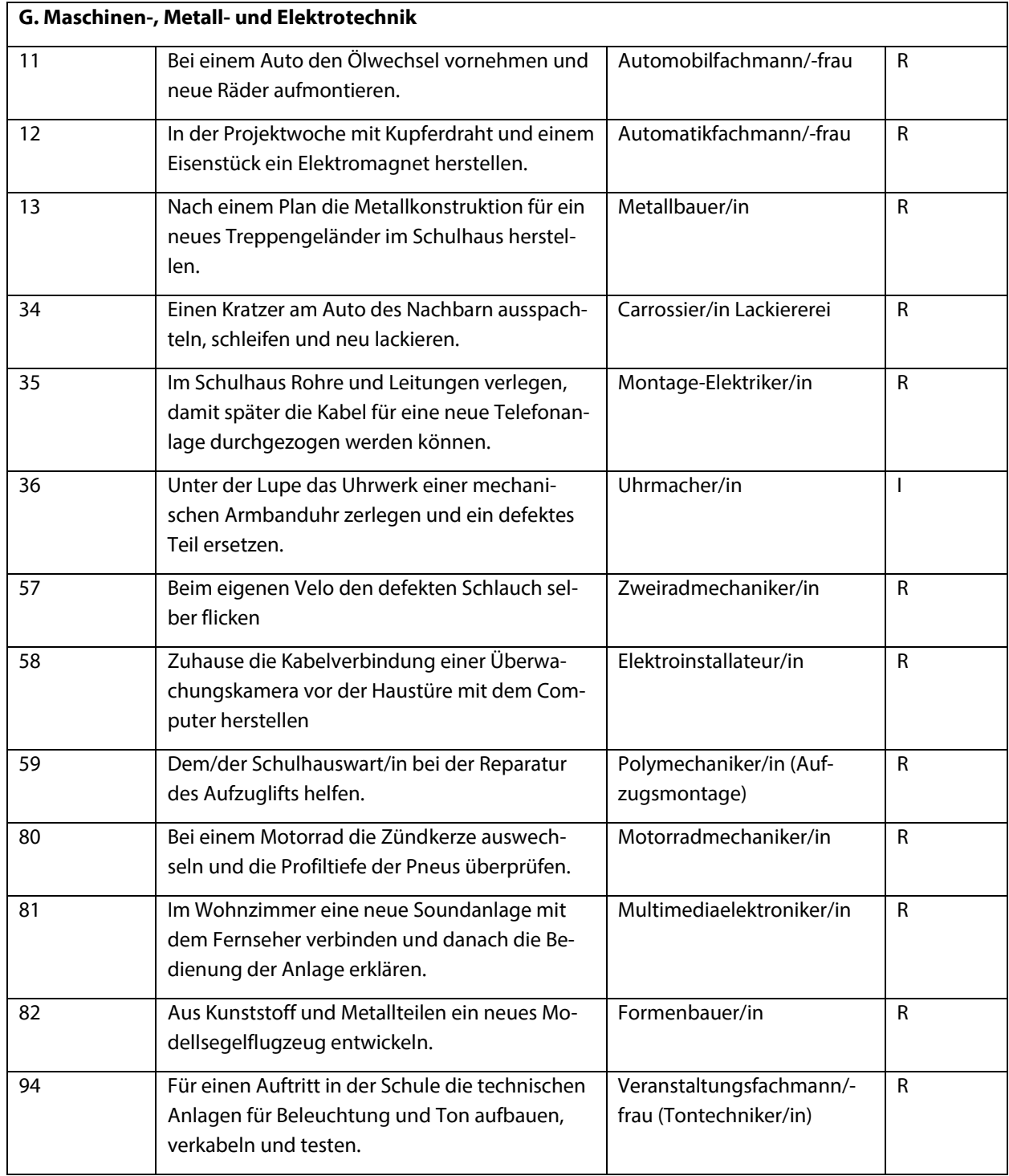

**H. Planung, Naturwissenschaften und Informatik**

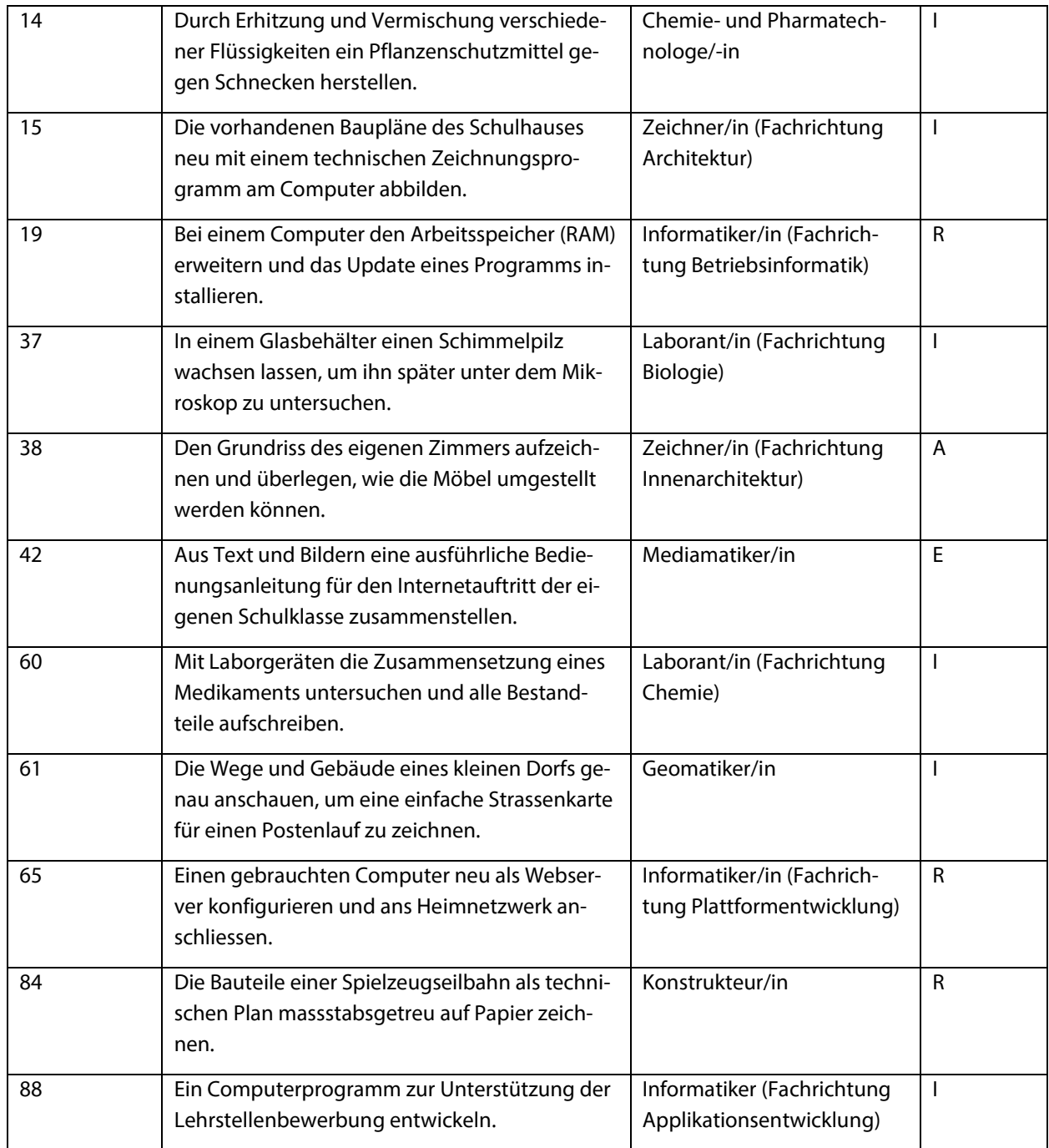

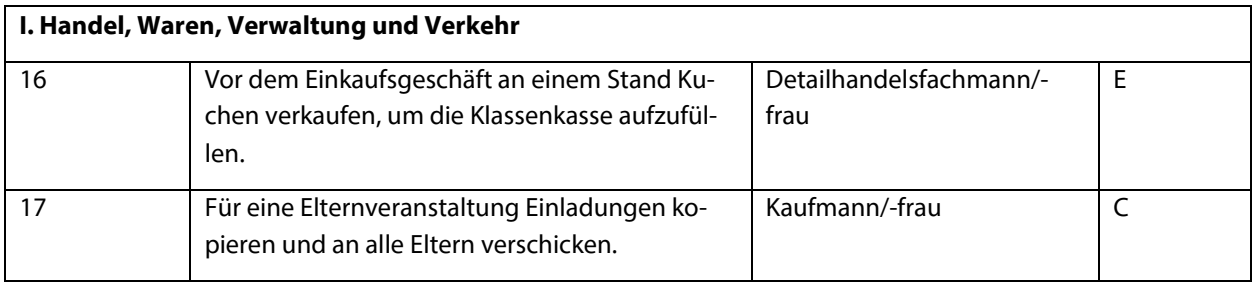

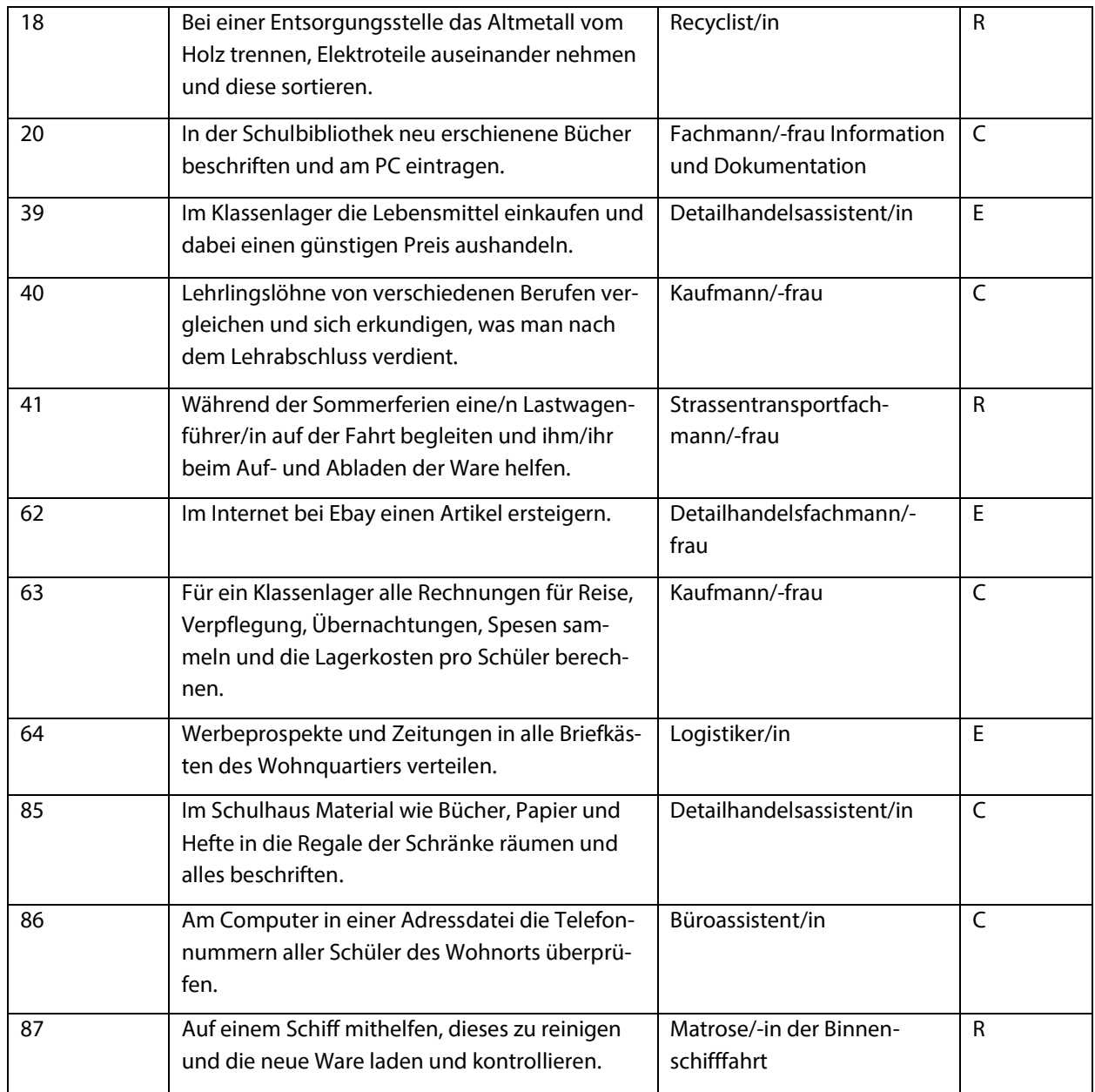

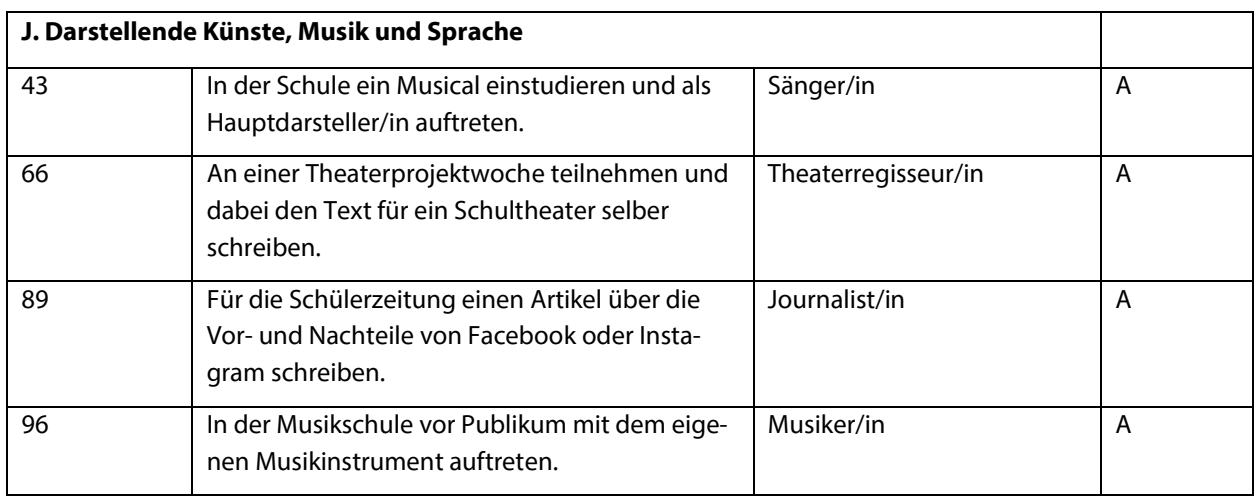

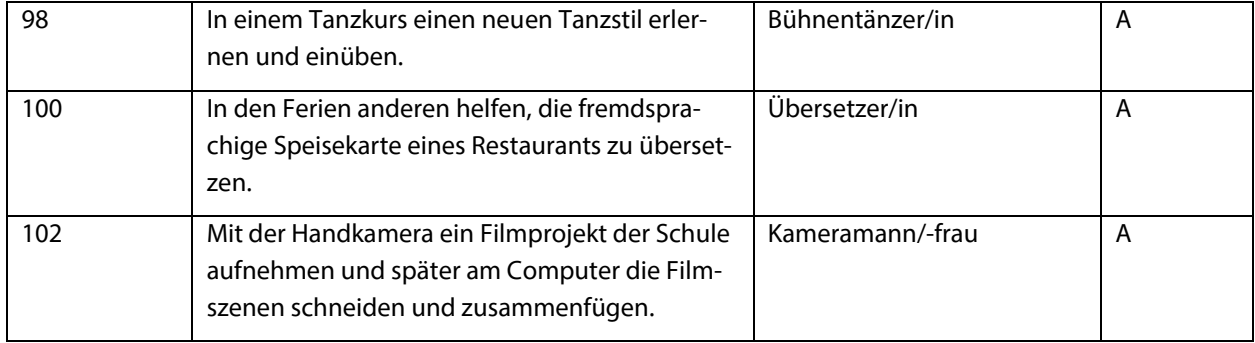

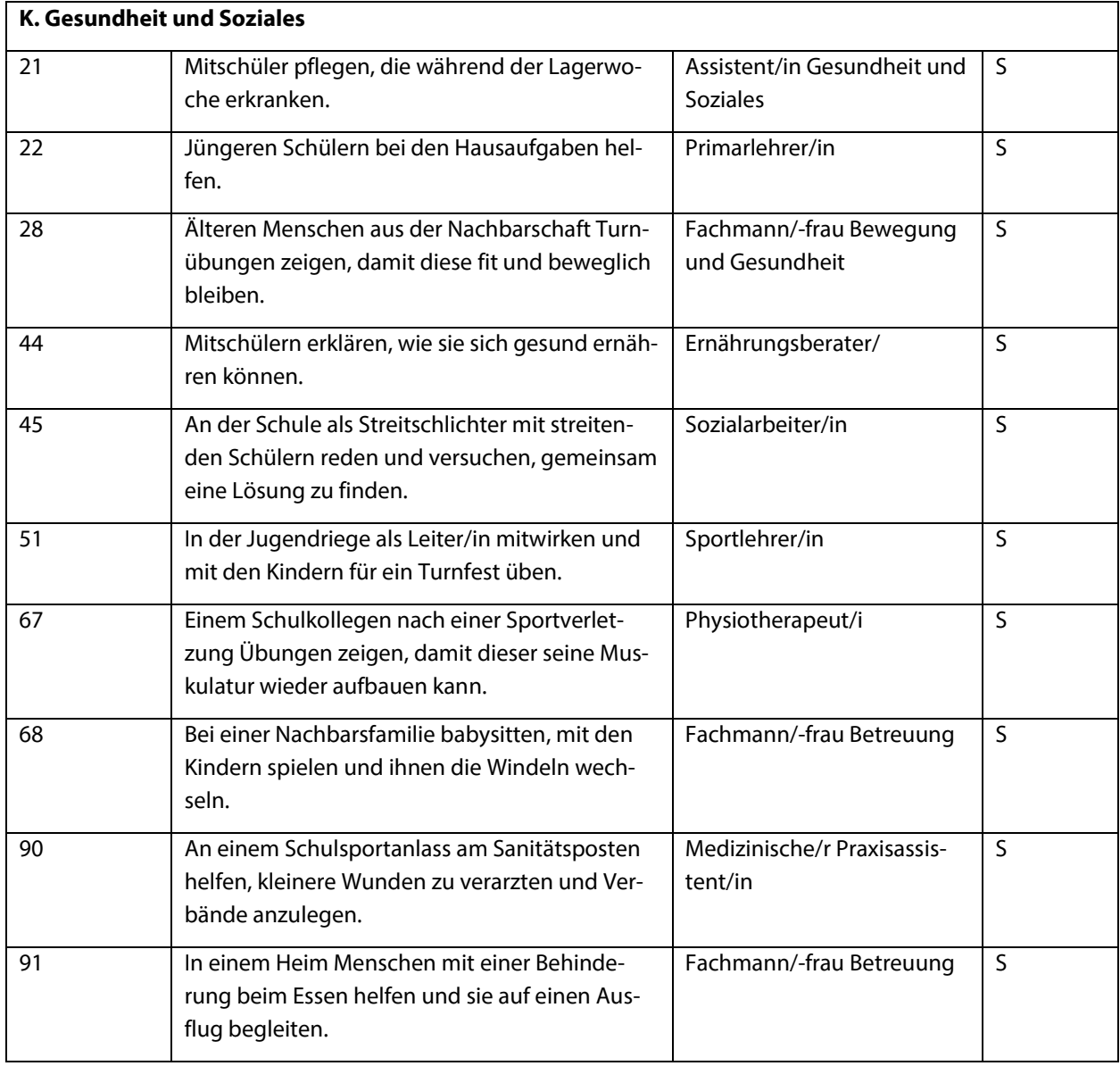

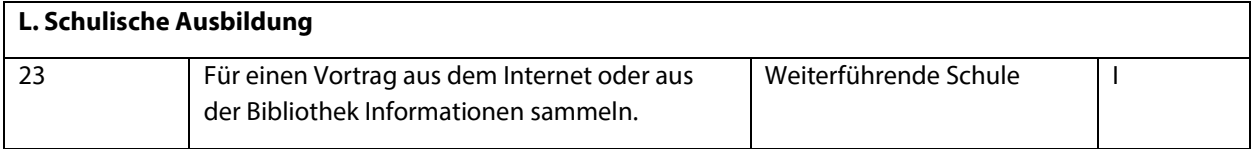

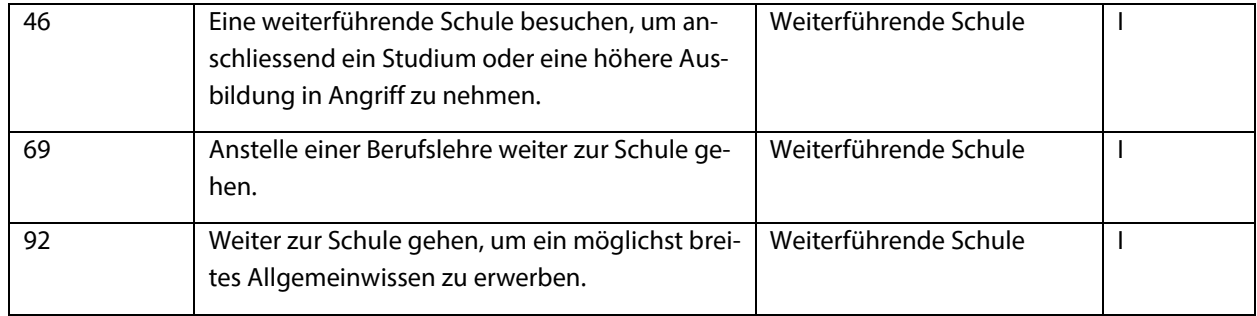